**Lecture 2** 2023/2024**Microwave Devices and Circuits** for Radiocommunications

# 2023/2024

- 2C/1L, **MDCR**
- **EXTENDANCE AT MINIMUM 7 SESSIONS (COURSE OF laboratory)**
- Lectures- **associate professor Radu Damian**
	- **Tuesday 16-18, Online, P8**
	- $\blacksquare$  E 50% final grade
	- **problems** + (2p atten. lect.) + (3 tests) + (bonus activity)
		- first test L1: 20-27.02.2024 (t2 and t3 not announced, lecture)
		- 3att.=+0.5p
	- **all materials/equipments authorized**

## 2023/2024

- Laboratory **associate professor Radu Damian**
	- Tuesday 08-12, II.13 / (08:10)
	- $\blacksquare$  L 25% final grade
		- **ADS, 4 sessions**
		- Attendance + **personal results**
	- $\blacksquare$  P 25% final grade
		- ADS, 3 sessions (-1? 20.02.2024)
		- personal homework

### **Materials**

#### **http://rf-opto.etti.tuiasi.ro**

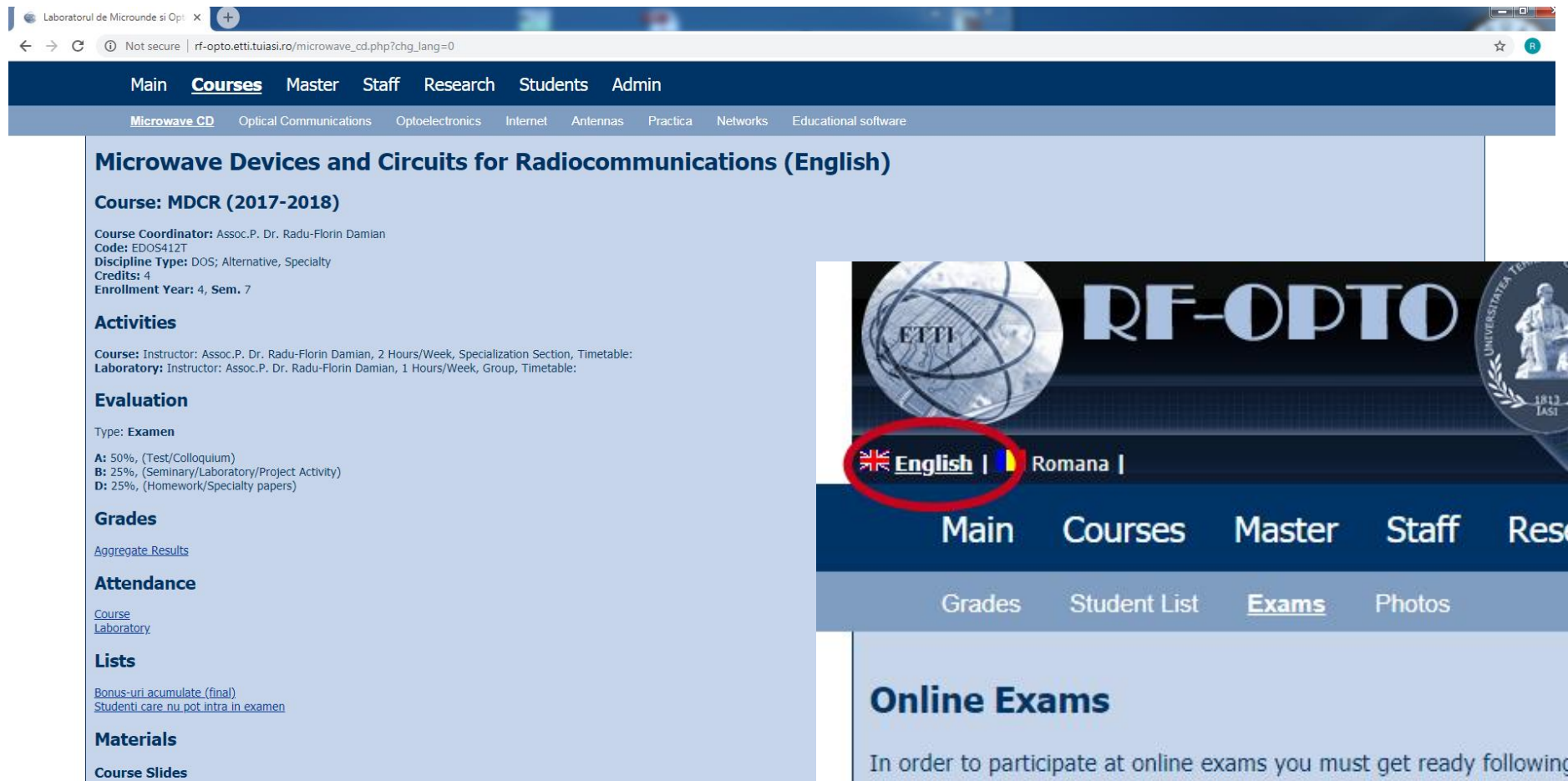

٠

 $P_{\text{max}}$  and  $P_{\text{max}}$ 

 $C = 100$ 

MDCR Lecture 1 (pdf, 5.43 MB, en, 99)<br>MDCR Lecture 2 (pdf, 3.67 MB, en, 99) MDCR Lecture 3 (pdf, 4.76 MB, en, as) MDCR Lecture 4 (pdf, 5.58 MB, en, as)

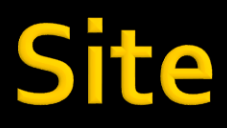

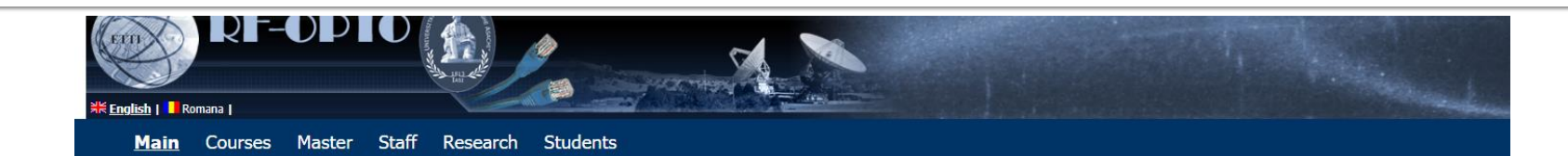

#### Microwave and Optoelectronics Laboratory

We are enlisted in the Telecommunications Department of the Electronics, Telecommunication and Information Technology Faculty (ETTI) from the "Gh. Asachi" Technical University (TUIASI) in Iasi, Romania

We currently cover inside ETTI the fields related to:

- . Microwave Circuits and Devices
- · Optoelectronics
- Information Technology

#### **Courses**

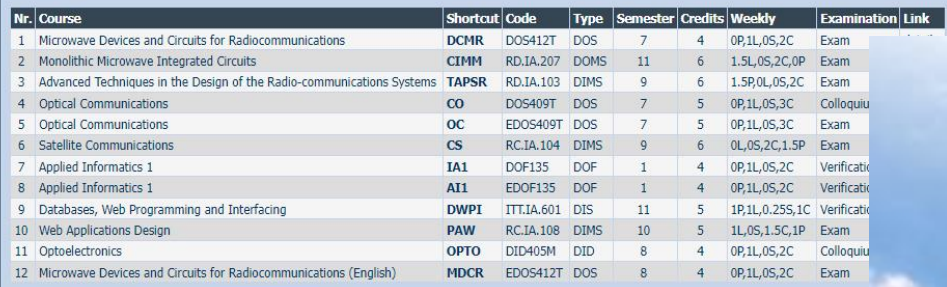

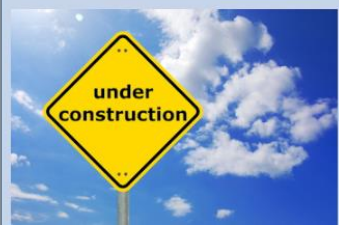

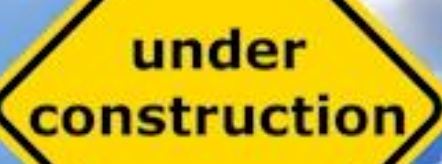

# **Materials**

#### ■ RF-OPTO

- **http://rf-opto.etti.tuiasi.ro**
- **David Pozar, "Microwave Engineering"**, Wiley; 4th edition , 2011
	- $\bullet$  **1 exam problem**  $\leftarrow$  **Pozar**

#### **Photos**

- sent by email/online exam > Week4-Week6
- used at lectures/laboratory

## Online

#### access to **online exams** requires the **password** received by email

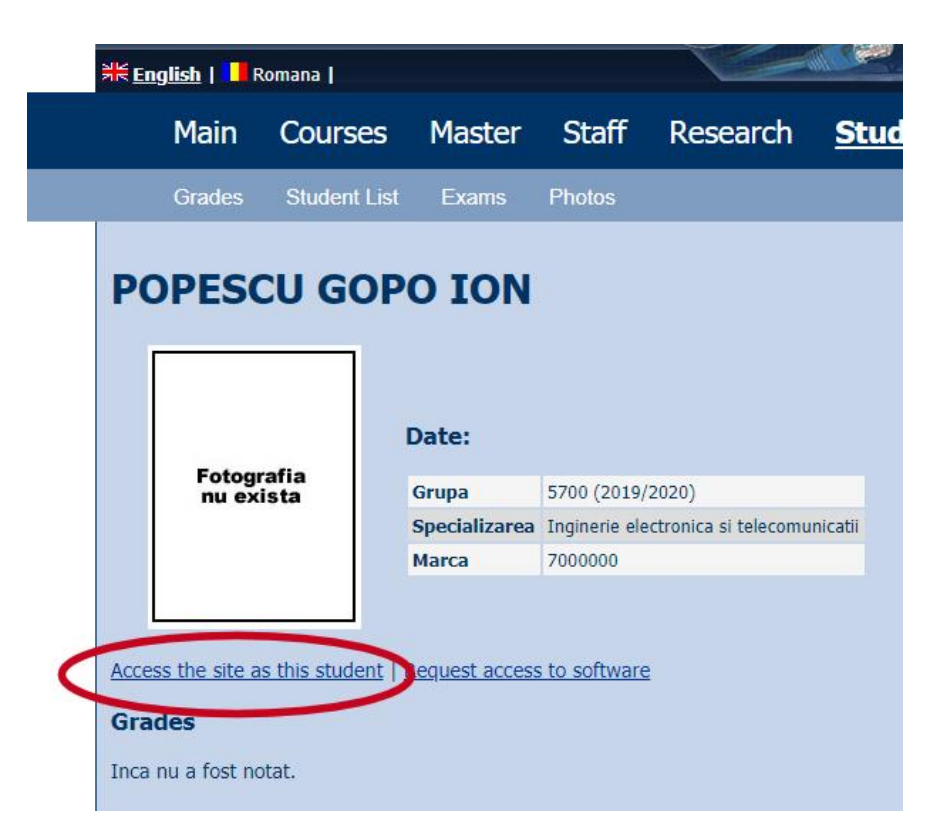

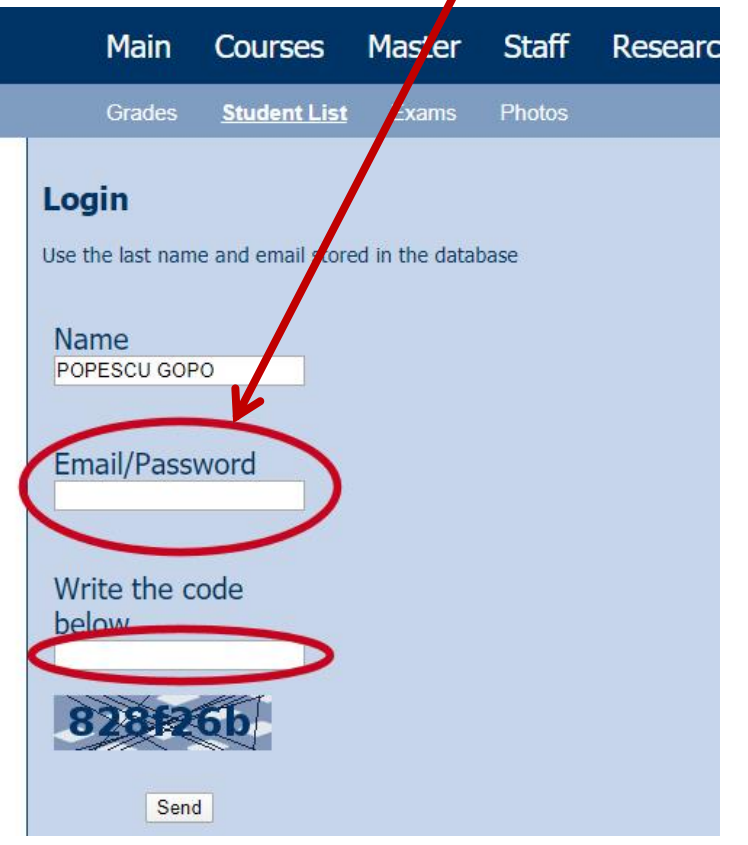

#### Password

#### received by email

Important message from RF-OPTO Inbox x

#### Radu-Florin Damian

to me, POPESCU -

 $\overline{X}_{\Delta}$  Romanian  $\rightarrow$   $\geq$  English  $\rightarrow$  Translate message

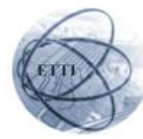

Laboratorul de Microunde si Optoelectronica Facultatea de Electronica, Telecomunicatii si Tehnologia Informatiei Universitatea Tehnica "Gh. Asachi" Iasi

#### In atentia: POPESCU GOPO ION

Parola pentru a accesa examenele pe server-ul rf-opto este Parola:

Identificati-va pe server, cu parola, cat mai rapid, pentru confirmare.

Memorati acest mesaj intr-un loc sigur, pentru utilizare ulterioara

#### Attention: POPESCU GOPO ION

The password to access the exams on the rf-opto server is Password:

Login to the server, with this password, as soon as possible, for confirmation.

Save this message in a safe place for later use

Reply

Forward **Keply all** 

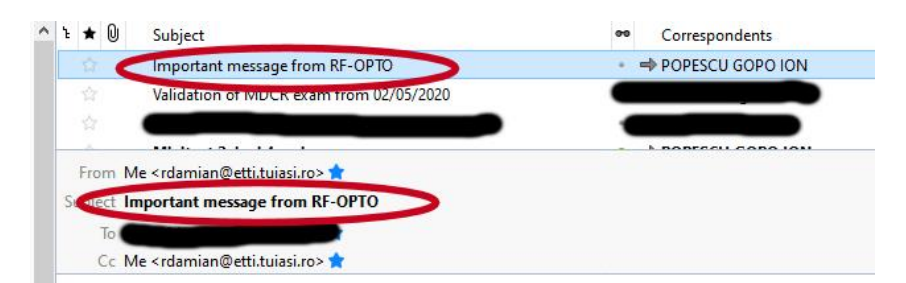

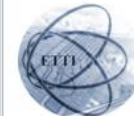

Laboratorul de Microunde si Optoelectronica Facultatea de Electronica, Telecomunicatii si Tehnologia Informatiei Universitatea Tehnica "Gh. Asachi" lasi

#### In atentia: POPESCU GOPO ION

Parola pentru a accesa examenele pe server-ul rf-opto este Parola:

Identificati-va pe server, cu parola, cat mai rapid, pentru confirmare.

Memorati acest mesaj intr-un loc sigur, pentru utilizare ulterioara

#### **Attention: POPESCU GOPO ION**

The password to access the exams on the rf-opto server is Password:

Login to the server, with this password, as soon as possible, for confirmation.

Save this message in a safe place for later use

## **Adrese email**

#### Sefii de grupa

▪ lista cu adrese de email **utilizate** de toti studentii

▪ poate fi @student.etti.tuiasi.ro (@gmail @yahoo etc.)

▪ **rdamian@etti.tuiasi.ro**

## **Online exam manual**

- **The online exam app used for:** 
	- lectures (attendance)
	- laboratory
	- project
	- **examinations**

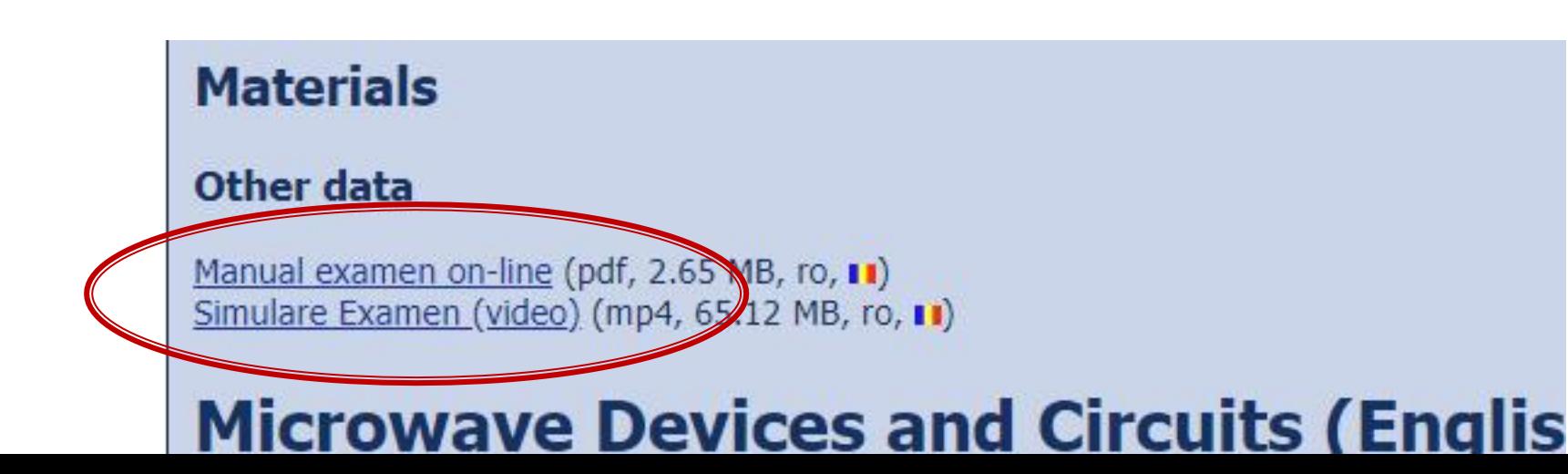

### **Examen online**

#### always against a **timetable**

Iong period (lecture attendance/laboratory results)

▪ short period (tests: 15min, exam: 2h)

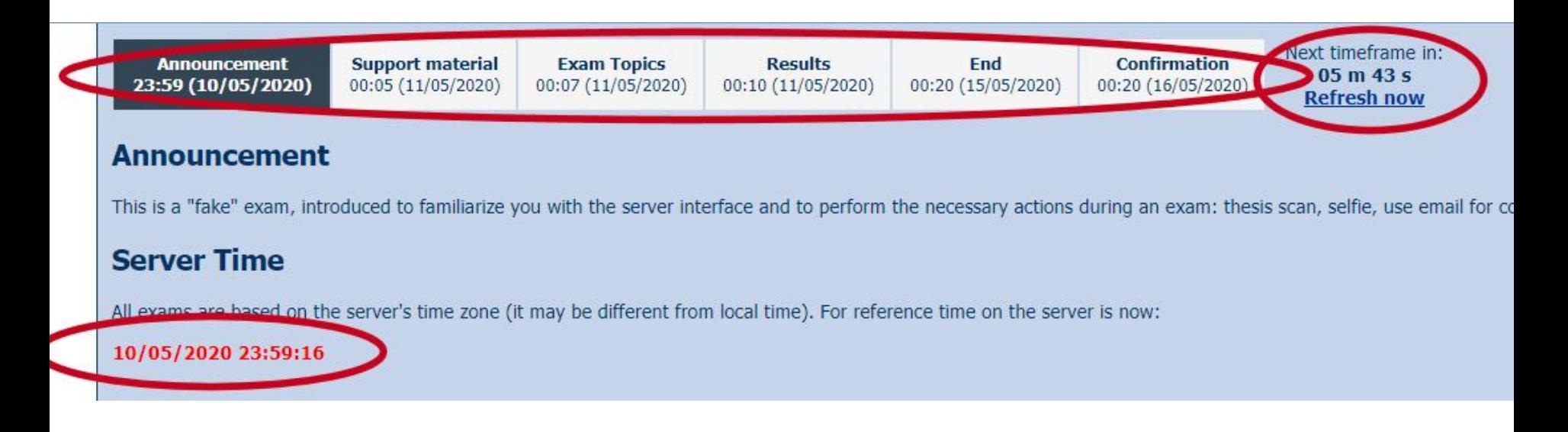

## Online results submission

#### many numerical values/files

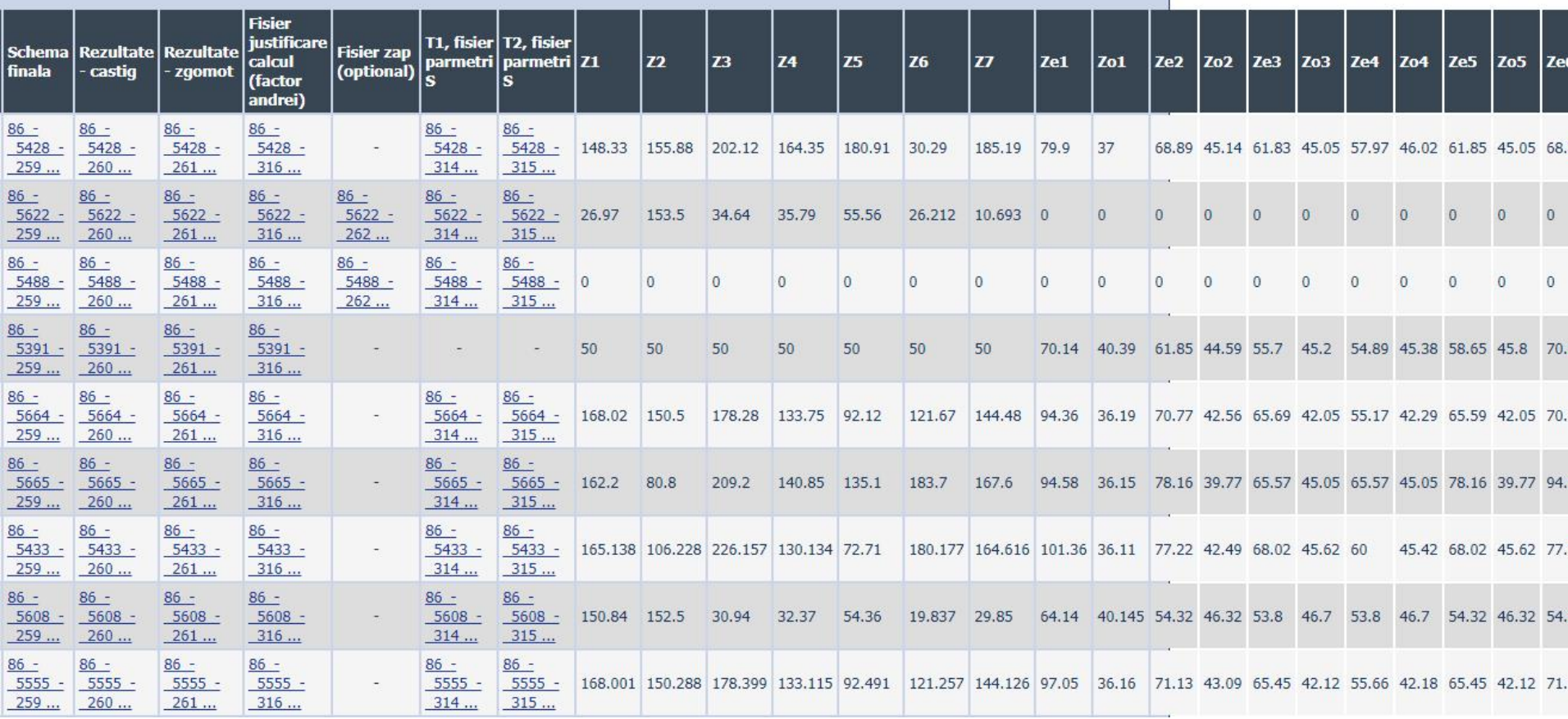

## Online results submission

#### many numerical values

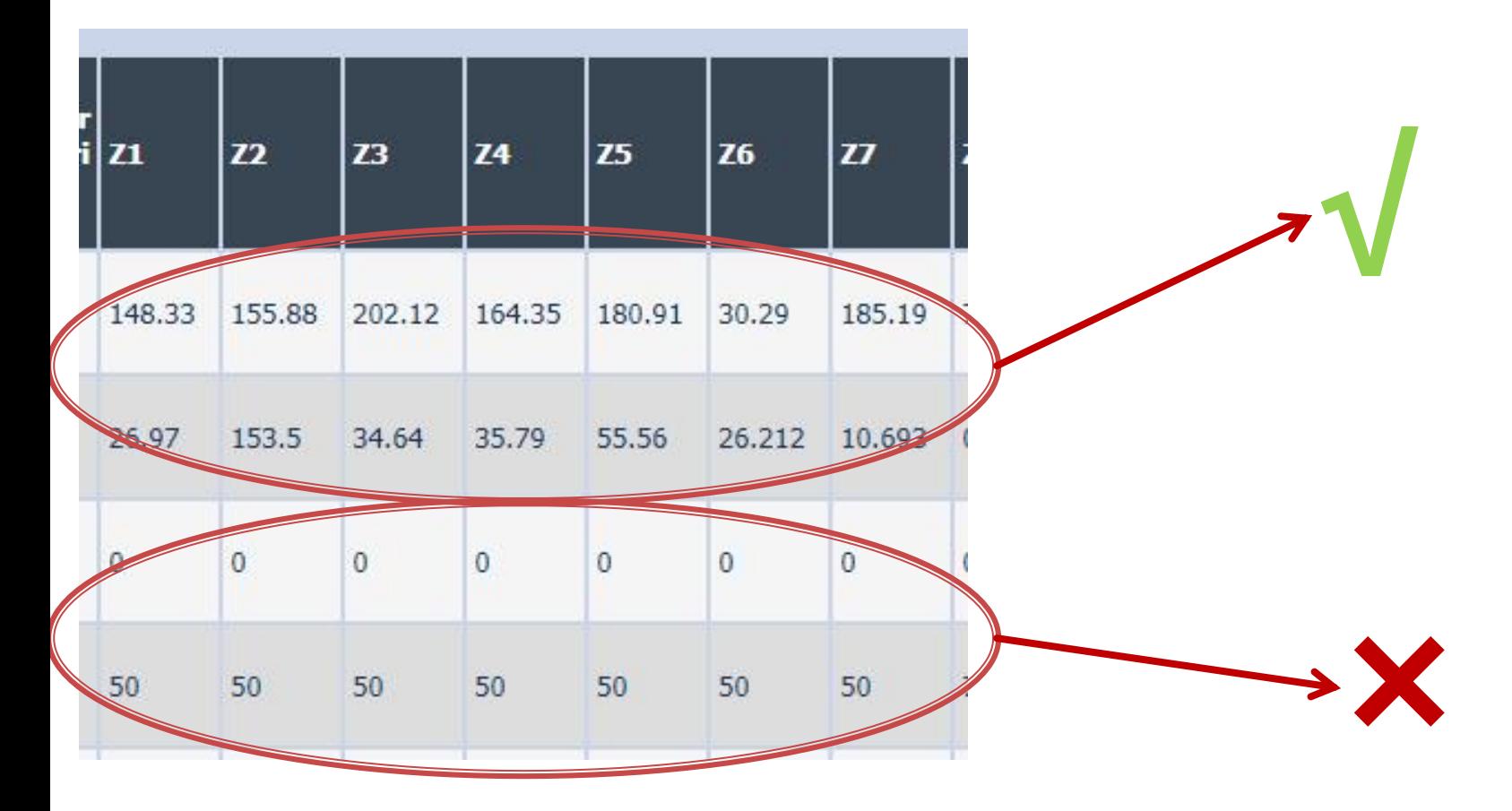

### Online results submission

# **Grade = Quality of the work + + Quality of the submission**

# Exam: Logarithmic scales

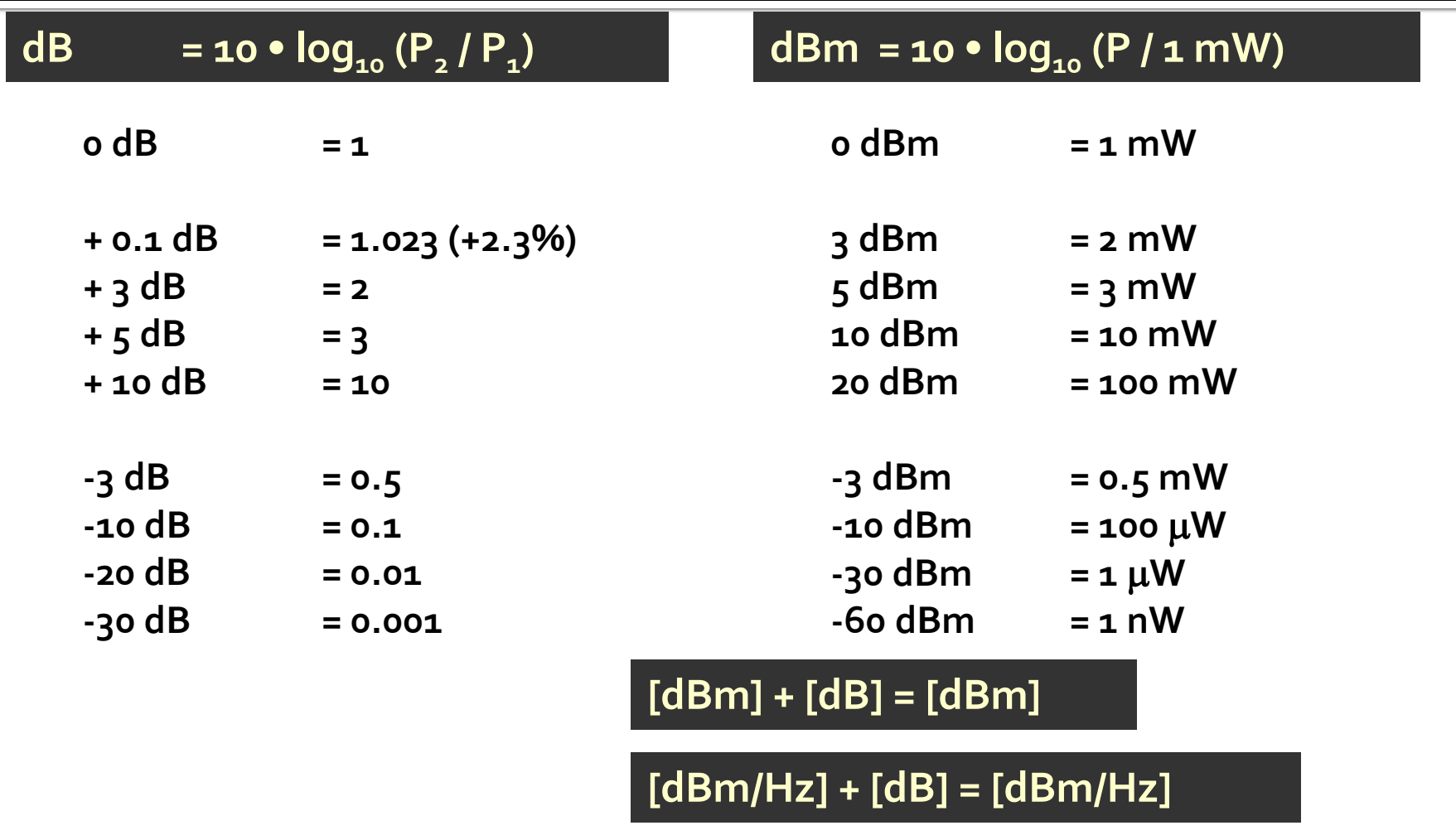

**[x] + [dB] = [x]** 

# **Computing Loss/Gain in circuits**

Gain/Loss = 
$$
\frac{P_{out}}{P_{in}}
$$
  
\nLoss[dB] = [-] 10 · log<sub>10</sub>  $\left(\frac{P_{out}}{P_{in}}\right)$   
\nLoss[dB] = [-] 10 · log<sub>10</sub>  $\left(\frac{P_{out}}{P_0} \cdot \frac{P_0}{P_{in}}\right)$   
\nLoss[dB] = [-] 10 · [log<sub>10</sub>  $\left(\frac{P_{out}}{P_0}\right)$  - log<sub>10</sub>  $\left(\frac{P_{in}}{P_0}\right)$ ]

 $Loss[dB] = [-] (P_{out}[dBm] - P_{in}[dBm])$ 

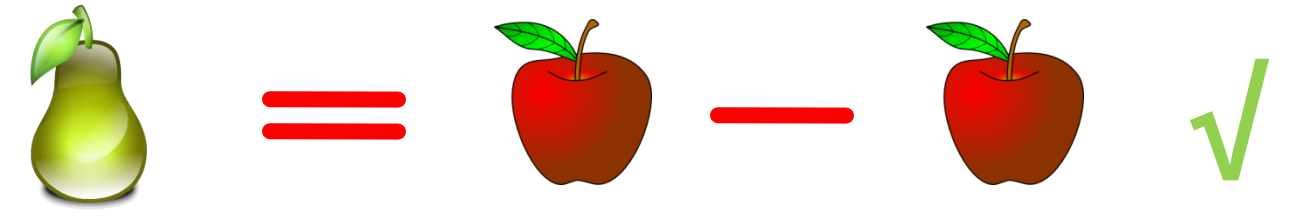

# **Computing Loss/Gain in circuits**

$$
Loss = \frac{P_{out}}{P_{in}} < 1 \quad Loss[dB] = 10 \cdot \log_{10} \left(\frac{P_{out}}{P_{in}}\right) < 0
$$
\n
$$
Loss/Attention[dB] = [-] 10 \cdot \log_{10} \left(\frac{P_{out}}{P_{in}}\right)
$$

$$
Gain = \frac{P_{out}}{P_{in}} > 1 \qquad \text{Gain[dB]} = 10 \cdot \log_{10} \left( \frac{P_{out}}{P_{in}} \right) > 0
$$

$$
Attention[dB/km] = \frac{Loss[dB]}{Length[km]}
$$

# **Computing Loss/Gain in circuits**

Loss/Attenuation  $\rightarrow P_{out} < P_{in} \rightarrow P_{out}$  [dBm]  $\leq P_{in}$  [dBm]

 $P_{out}$ [dBm] =  $P_{in}$ [dBm] - Loss/Attenuation[dB]

Gain/Amplification  $\rightarrow P_{out} > P_{in} \rightarrow P_{out}$  [dBm]  $> P_{in}$  [dBm]

 $P_{out}$ [dBm] =  $P_{in}$ [dBm] + Gain/Amplification[dB]

# Exam: Logarithmic scales

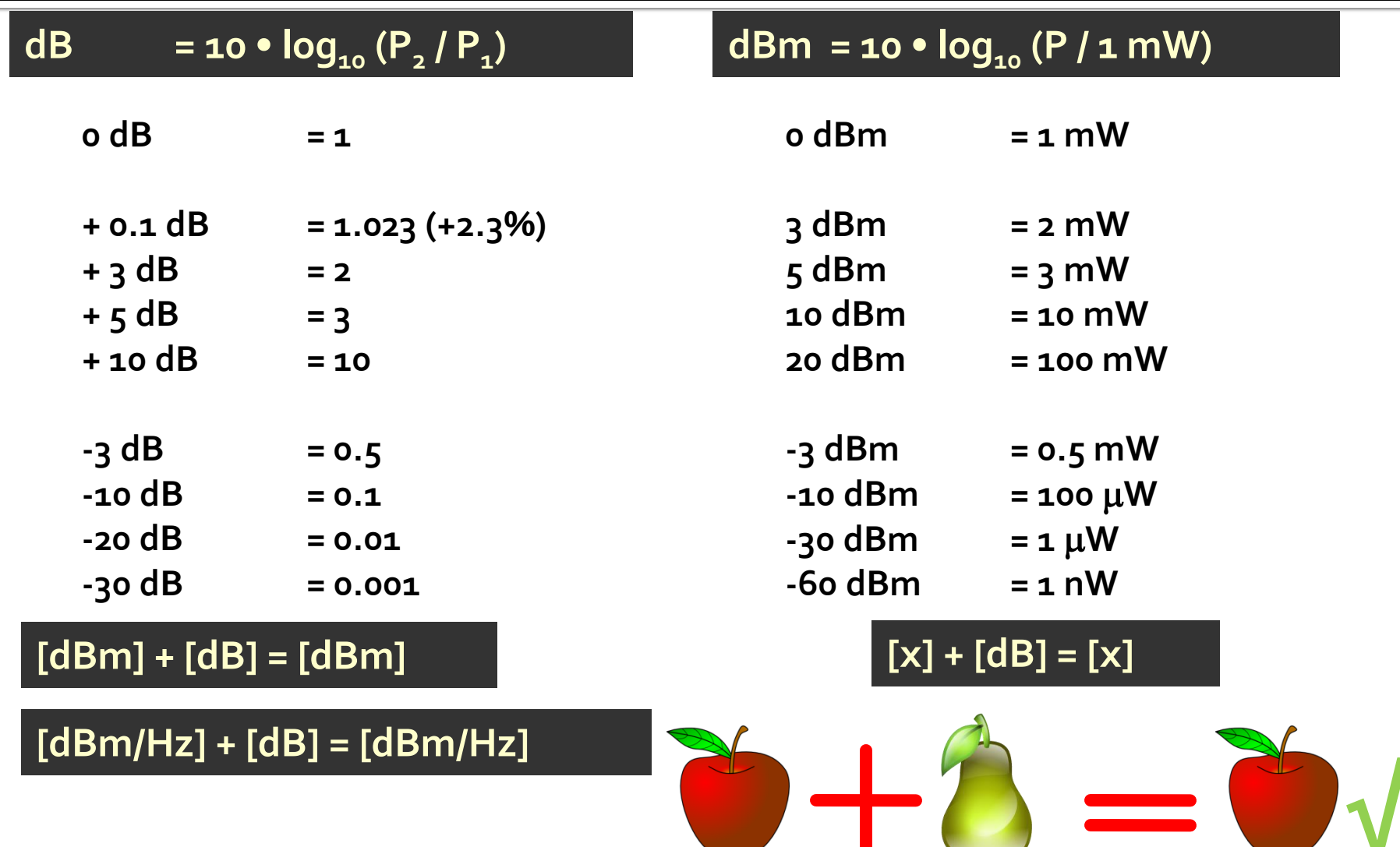

#### **Examen**

• Complex numbers arithmetic!!!!  $z = a + j \cdot b$ ;  $j^2 = -1$ 

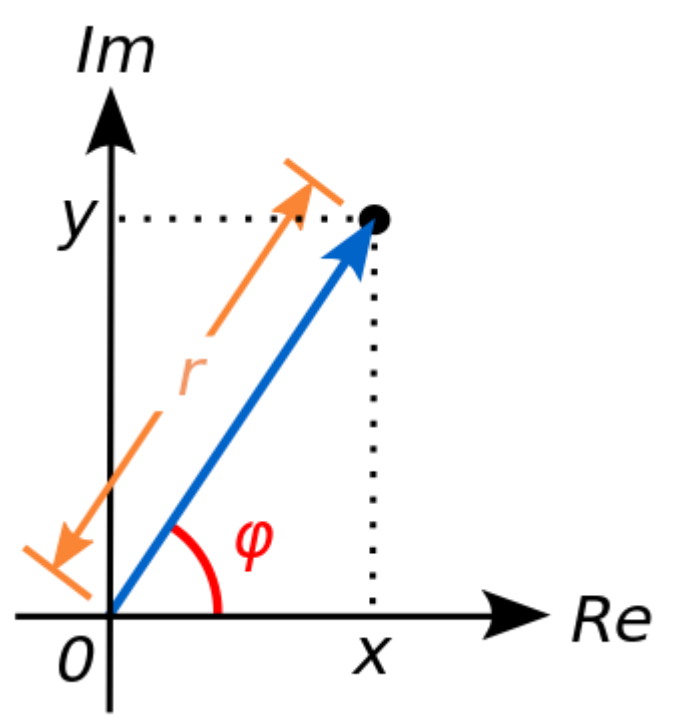

### **Polar representation**

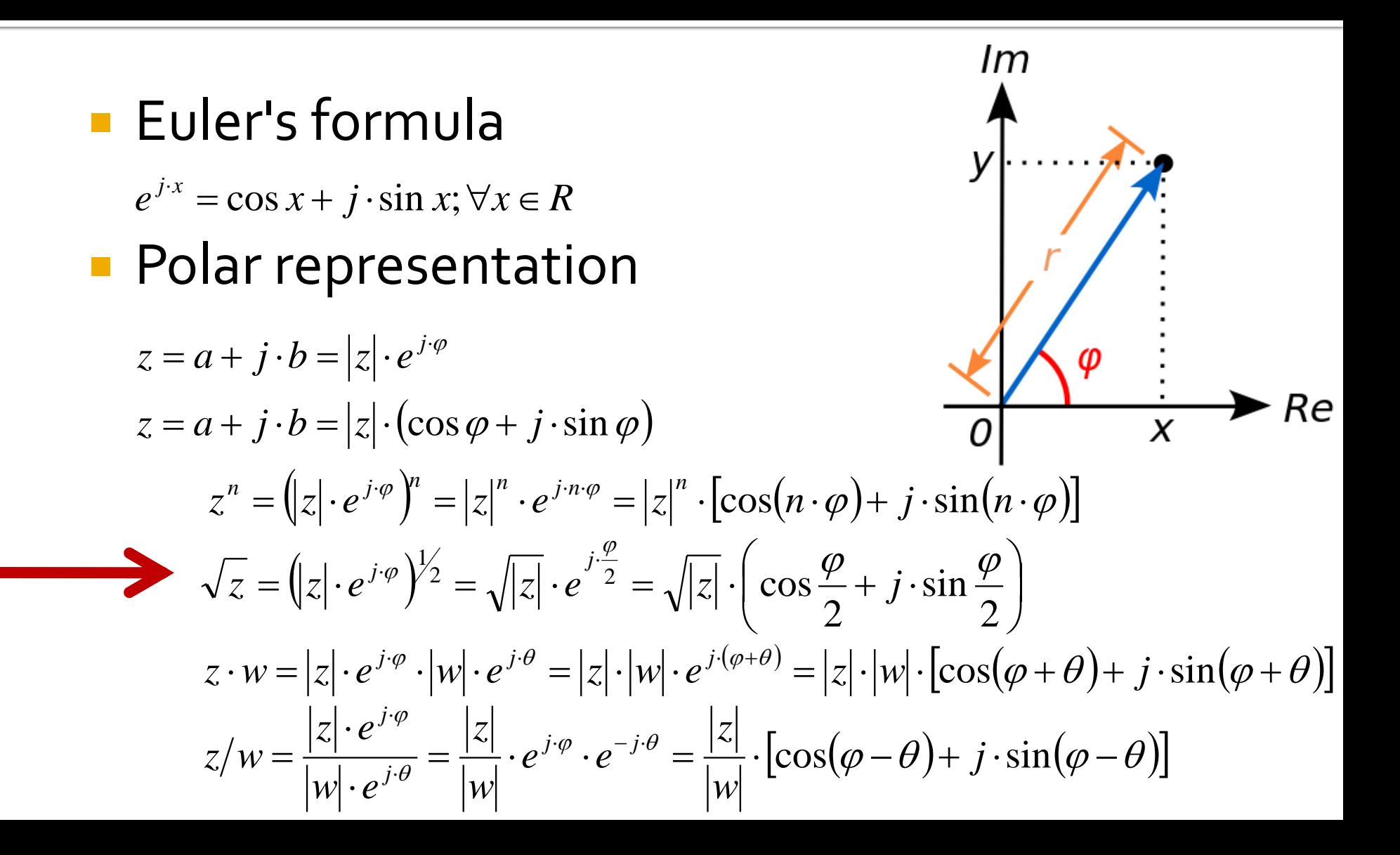

## **Polar representation**

#### **Attention to angle numerical values!!**

- math software work in standard unit: radians
	- a **conversion** is necessary before and after using a trigonometric function (sin, cos, tan, atan, tanh)
- **Exercise 1 set of the set of the set of the set of the set of the set of the set of the set of the set of the set of the set of the set of the set of the set of the set of the set of the set of the set of the set of the s** choosing the angle unit
	- **EX always double check** current working unit

$$
\varphi[\circ] = 180^\circ \cdot \frac{\varphi[rad]}{\pi}
$$

$$
\varphi[rad] = \pi \cdot \frac{\varphi[\circ]}{180^\circ}
$$

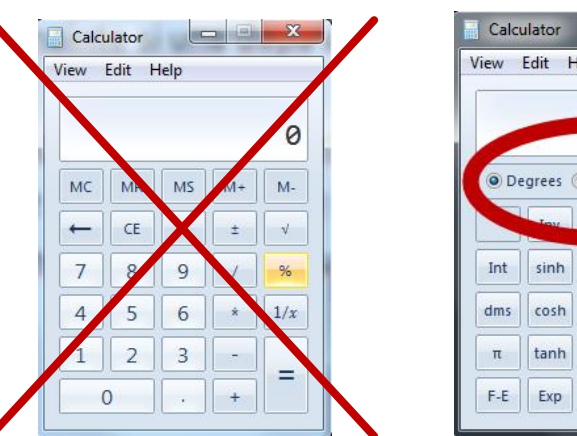

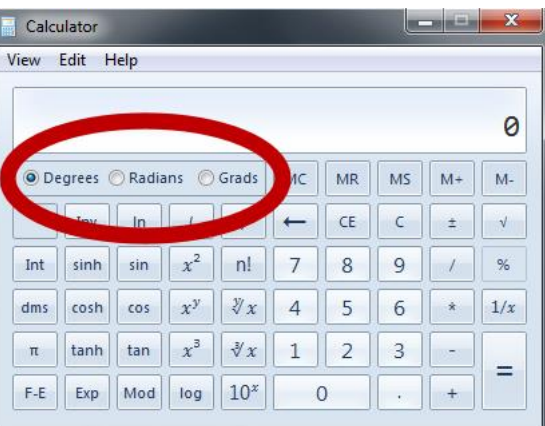

## Introduction

### **Microwaves**

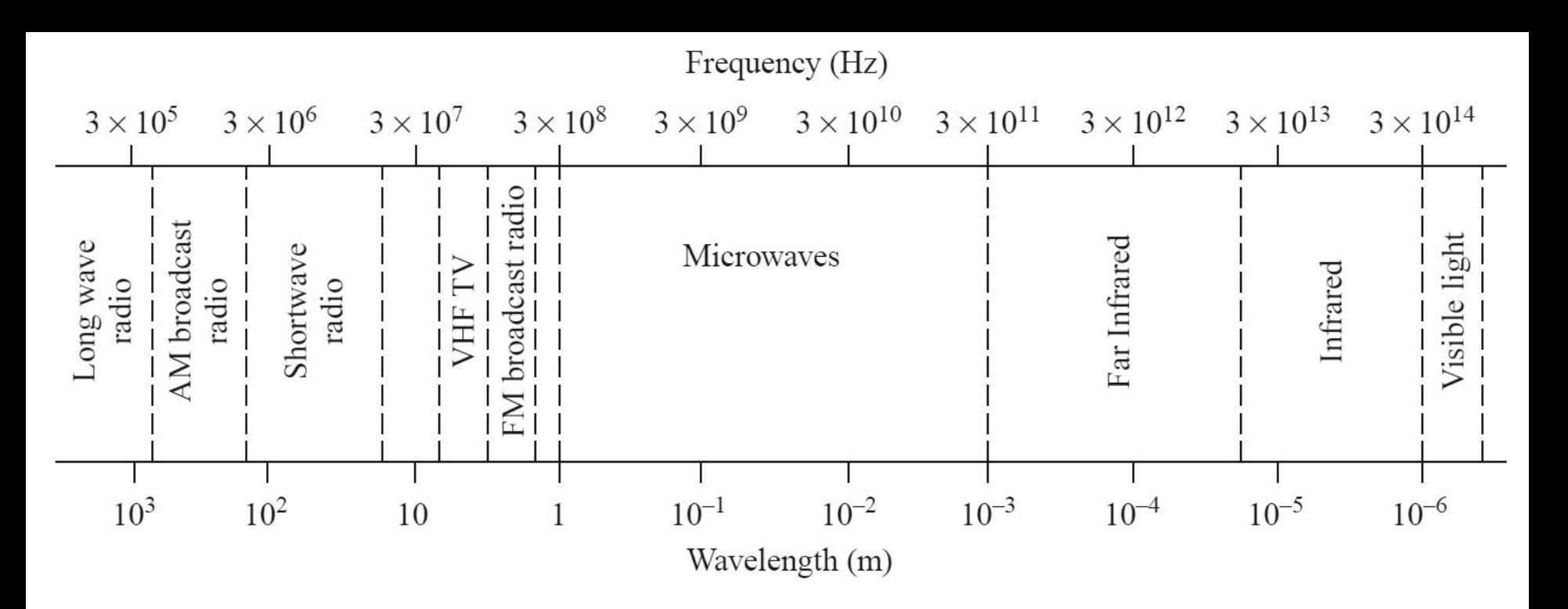

typically

■  $f \approx 1\div 3$ GHz – 300GHz  $\blacktriangleright$   $\lambda$   $\approx$  1mm – 10cm

## **Microwaves**

#### **Typical Frequencies**

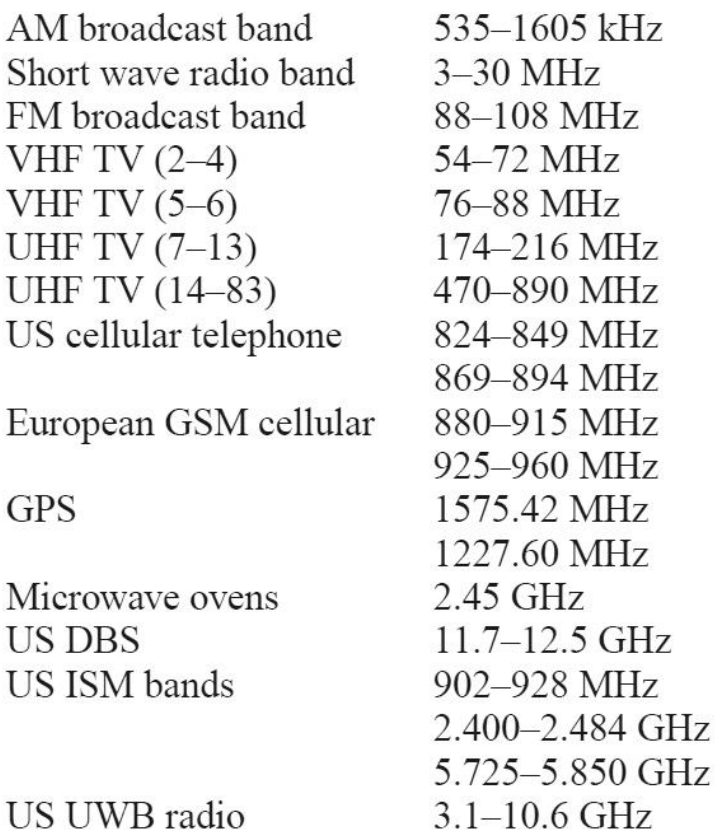

#### **Approximate Band Designations**

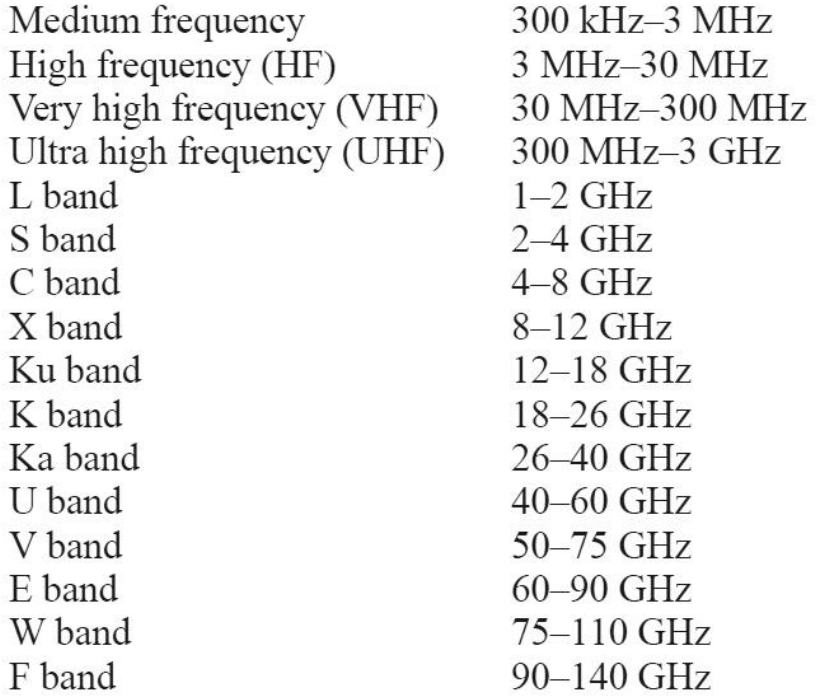

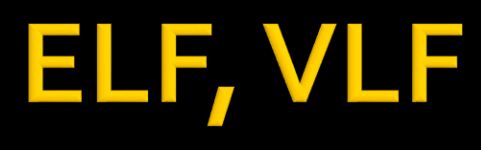

#### **Extremely low frequency, 3 - 30 Hz** Very low frequency, 3 - 30 kHz

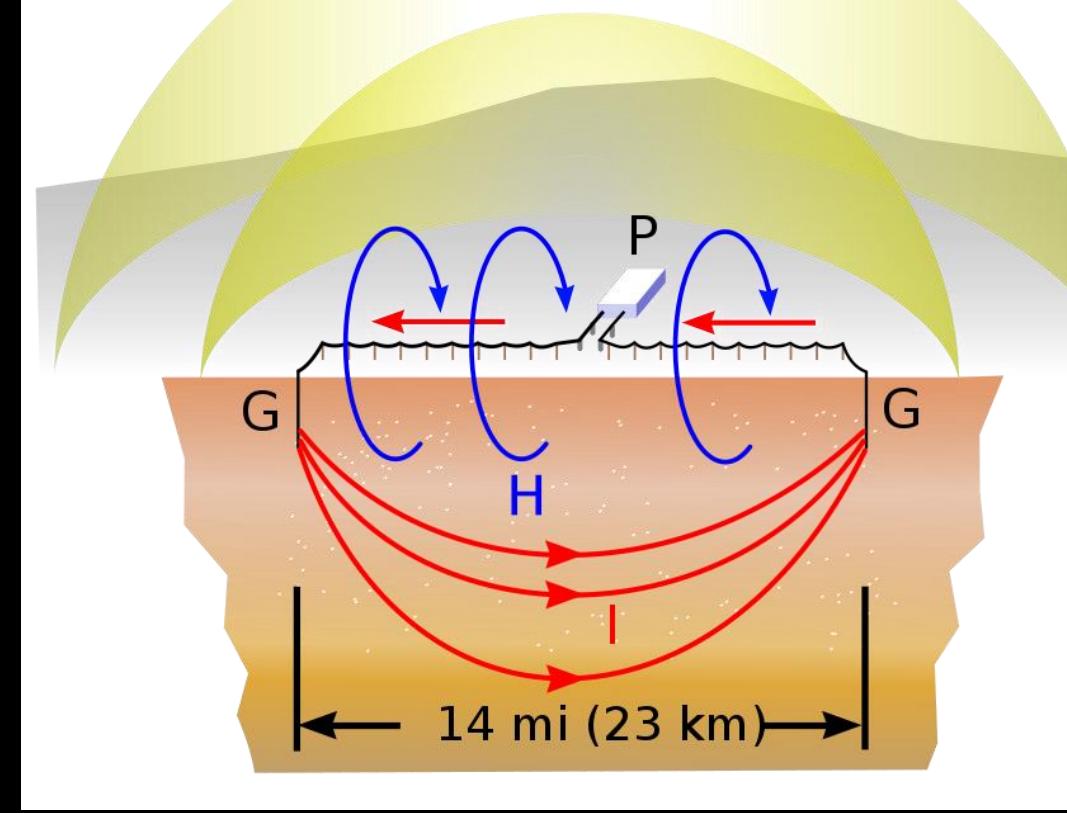

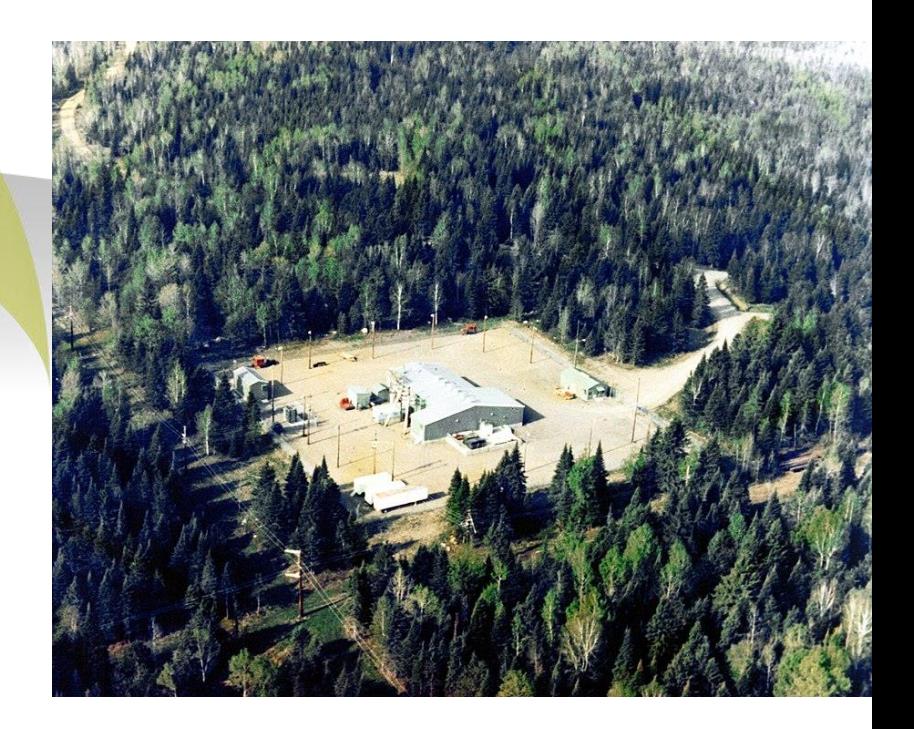

### ~ Microwaves

#### **Electrical Length (Phase Length)**

- **I** physical length
- $E = \beta I \text{electrical Length}$

$$
E = \beta \cdot l = \frac{2\pi}{\lambda} \cdot l = 2\pi \cdot \left(\frac{l}{\lambda}\right)
$$
  
\n
$$
E = \beta \cdot l = \frac{2\pi}{c_0} \cdot \left(l \cdot f \cdot \sqrt{\varepsilon_r}\right)
$$
  
\n
$$
\text{Dependency}
$$
  
\n
$$
\text{antenna gain}
$$
  
\n
$$
\text{radar cross-section}
$$

 $\lambda$  )  $\qquad \qquad$  V, I vary ~ useless

Dependency

- antenna gain
- 

# **Electrical Length**

- Behavior (and  $(a)$ description) of any circuit depends on his electrical length at the particular  $(b)$ frequency of interest
	- E≈o → Kirchhoff
	- $\blacktriangleright$  E>o  $\rightarrow$  wave propagation

$$
E = \beta \cdot l = \frac{2\pi}{\lambda} \cdot l = 2\pi \cdot \left(\frac{l}{\lambda}\right)
$$

 $(c)$ 

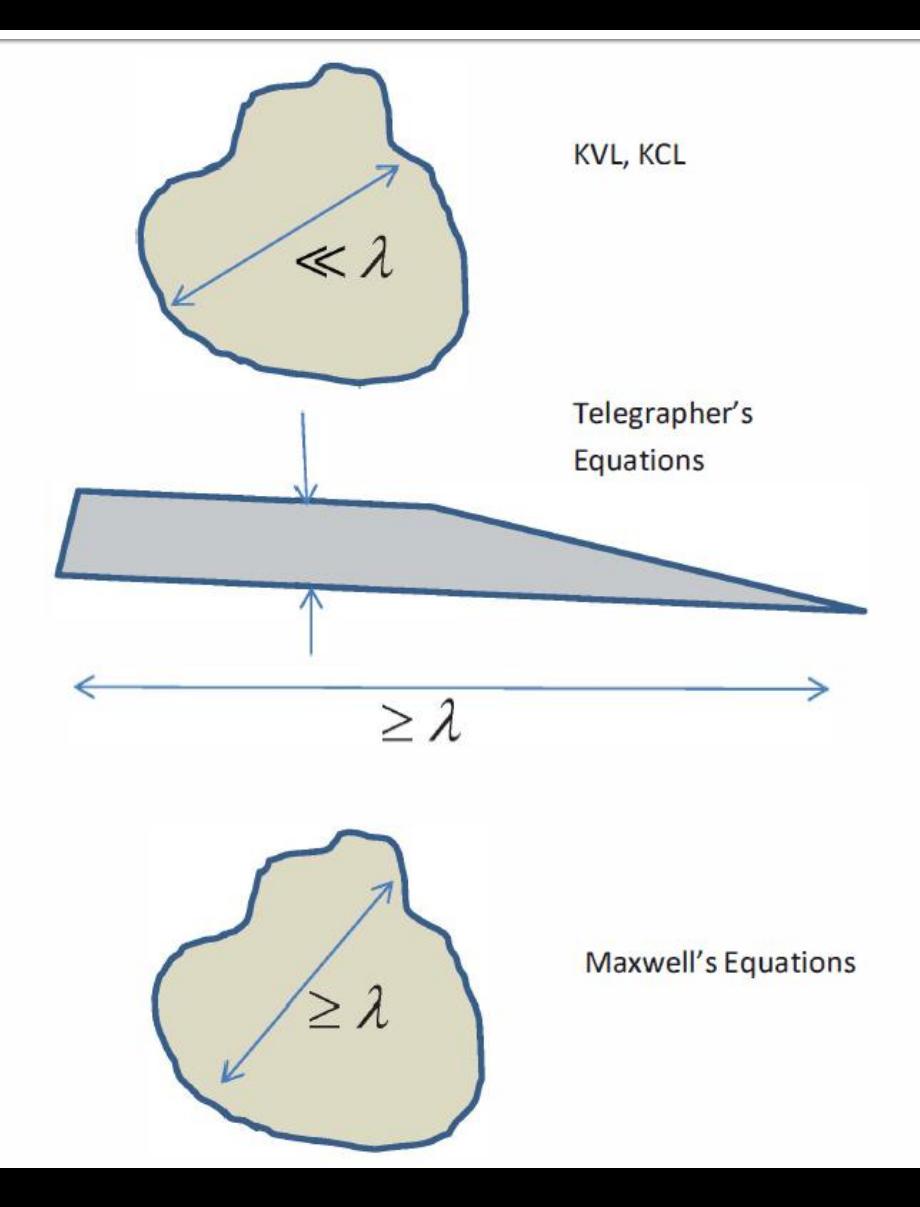

## **Maxwell's Equations**

$$
\nabla \times E = -\frac{\partial B}{\partial t}
$$

$$
\nabla \times H = \frac{\partial D}{\partial t} + J
$$

$$
\nabla \cdot D = \rho
$$

$$
\nabla \cdot B = 0
$$

$$
\nabla \cdot \bm{J} = -\frac{\partial \rho}{\partial t}
$$

#### • Constitutive equations

$$
D = \varepsilon \cdot E
$$

$$
B = \mu \cdot H
$$

$$
J=\sigma\cdot E
$$

• Vacuum  $\mu_0 = 4\pi \times 10^{-7} H/m$  $\varepsilon_0 = 8.854 \times 10^{-12} F/m$  $c_0 = \frac{1}{\sqrt{\varepsilon_0 \cdot \mu_0}} = 2,99790 \cdot 10^8 m/s$ 

### **Electromagnetic fields with** harmonic time dependence

$$
X=X_0e^{j\cdot\omega\cdot t}\quad \frac{\partial X}{\partial t}=j\cdot\omega\cdot X
$$

$$
g(\omega) = \int_{-\infty}^{\infty} f(t) \cdot e^{-j\omega t} dt \qquad f(t) = \int_{-\infty}^{\infty} g(\omega) \cdot e^{j\omega t} d\omega
$$

**• Maxwell's Equations more simple**  $\rho$  and  $\rho$  $\mathcal E$  and the set of  $\mathcal E$  and  $\mathcal E$  and  $\nabla^2 E + \omega^2 \varepsilon \mu E = j \omega \mu J + \frac{1}{2} \nabla \rho$  $\nabla^2 H + \omega^2 \varepsilon \mu H = -\,\nabla \times J$  $\mathcal E$  and  $\mathcal E$  and  $\nabla \cdot E = \frac{\rho}{\rho}$  $\nabla \cdot H = 0$ 

## **Mathematical models**

- particular cases where analytical solution exists
	- harmonic signals, Fourier Transform, frequency spectrum

$$
X = X_0 e^{j\omega t} \frac{\partial X}{\partial t} = j \cdot \omega \cdot X \qquad g(\omega) = \int_{-\infty}^{\infty} f(t) \cdot e^{-j\omega t} dt \qquad f(t) = \int_{-\infty}^{\infty} g(\omega) \cdot e^{j\omega t} d\omega
$$

### **Mathematical models**

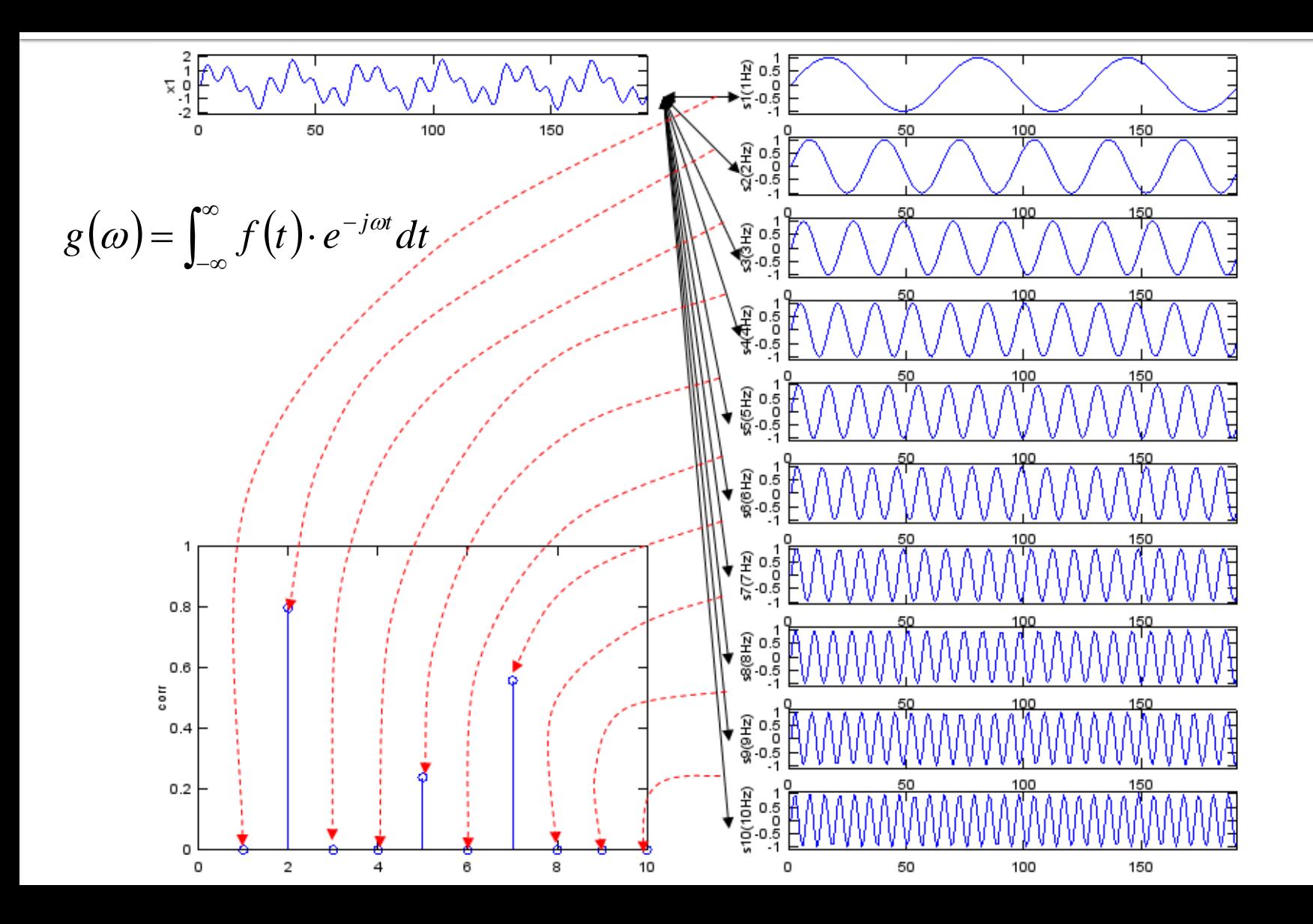

## **Mathematical models**

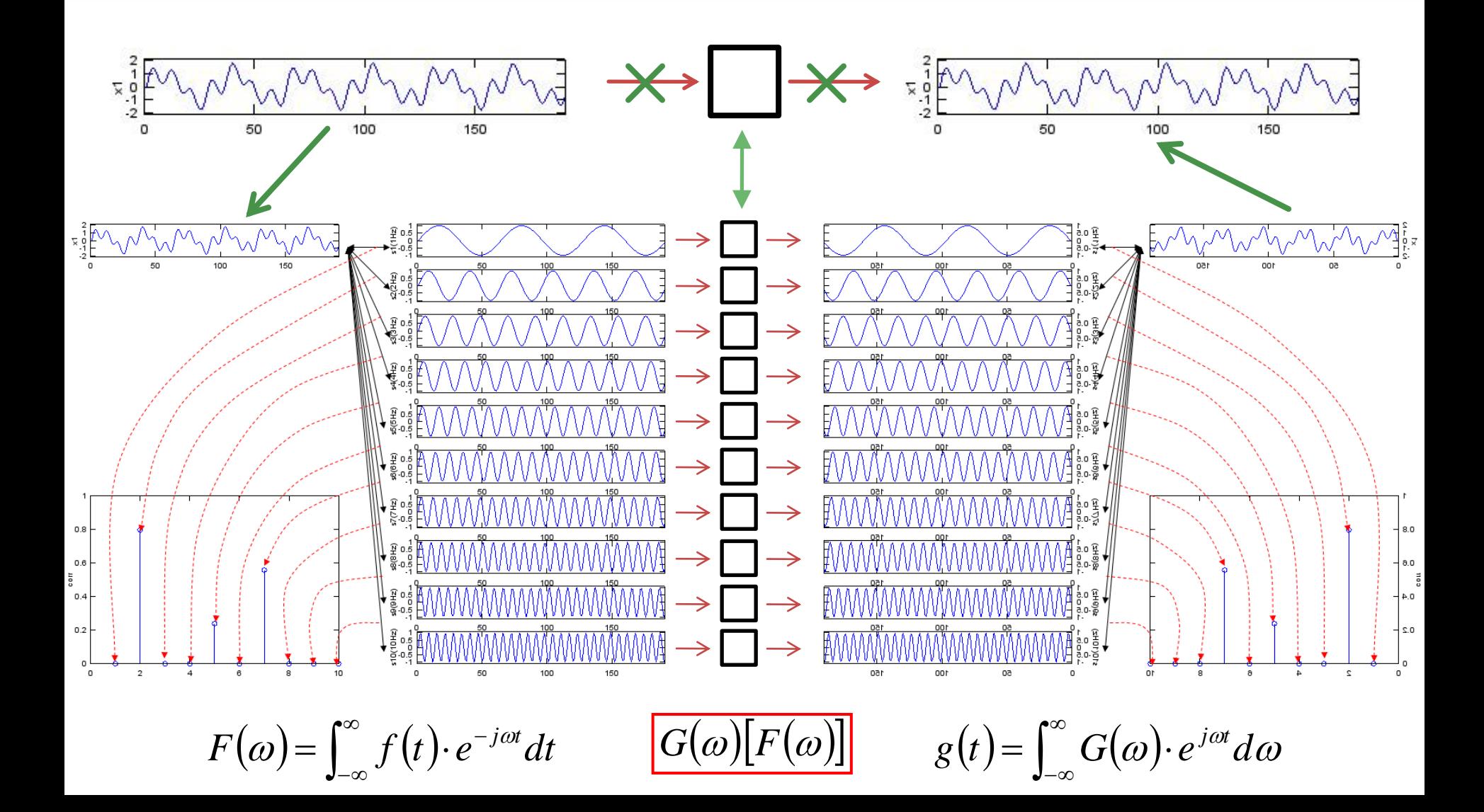

# **Wave equations**

#### **Helmoltz equations or Wave equations**

Medium void of free electric charges

$$
\nabla^2 E - \gamma^2 E = 0
$$
  

$$
\nabla^2 H - \gamma^2 H = 0
$$
  

$$
\gamma^2 = -\omega^2 \varepsilon \mu + j\omega \mu \sigma
$$

 $\gamma$  – propagation constant (known also as phase constant or wave number)

# Solutions of the wave equations

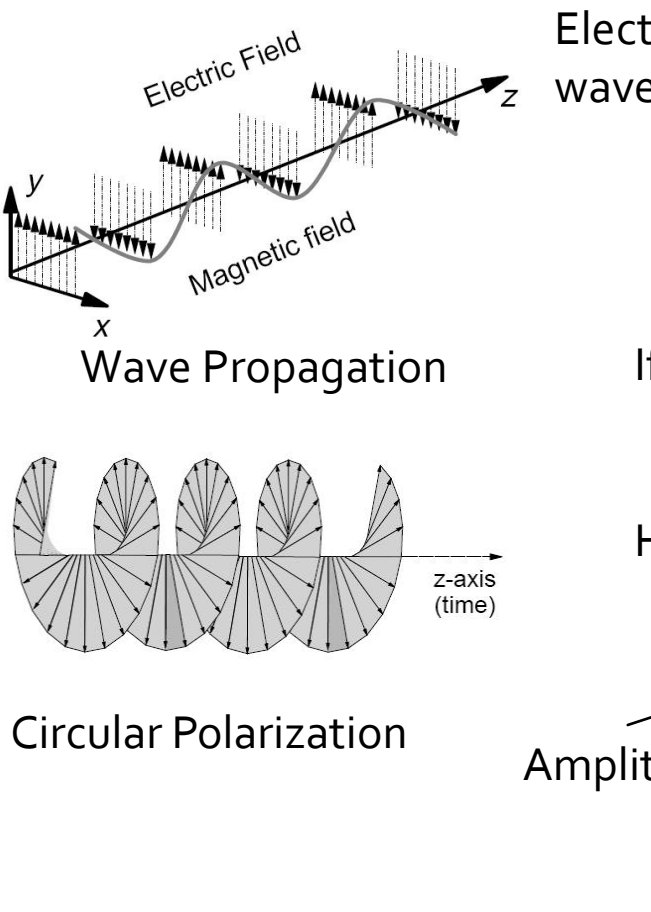

Electric field only in Oy direction, **through judicious choice**  wave traveling after Oz direction **← of the coordinate system** 

$$
E_y = E_+ e^{-\gamma z} + E_- e^{\gamma z}
$$
  

$$
\gamma = \sqrt{-\omega^2 \varepsilon \mu + j \omega \mu \sigma} = \alpha + j \cdot \beta
$$

If we have only the positive direction wave  $E_+$ =>A

$$
E_{y} = Ae^{-(\alpha + j \cdot \beta)z}
$$

Harmonic Field

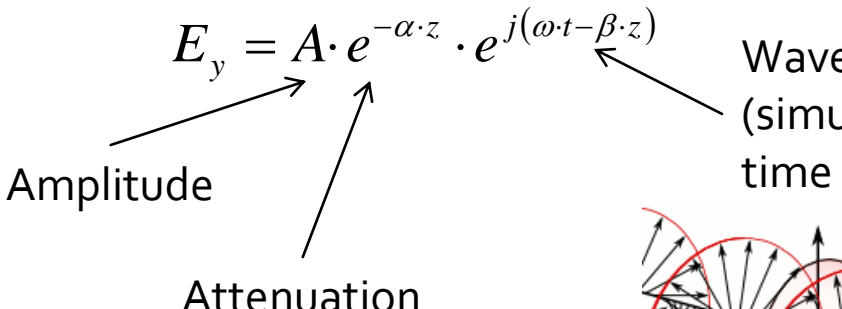

Wave Propagation (simultaneous space and time variation)

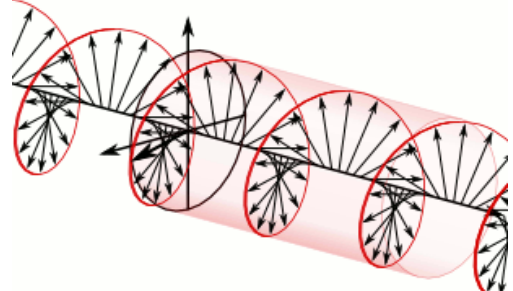

### **Attenuation**

$$
E_y(z_1) = Ct \cdot e^{-\alpha \cdot z_1} \cdot e^{j(\omega t - \beta \cdot z_1)}
$$
\n
$$
E_y(z_2) = Ct \cdot e^{-\alpha \cdot z_2} \cdot e^{j(\omega t - \beta \cdot z_2)}
$$
\n
$$
W, P \sim \int E^2
$$
\n
$$
A = \frac{P_2}{P_1} = \frac{Ct^2 \cdot e^{-2\alpha \cdot z_2}}{Ct^2 \cdot e^{-2\alpha \cdot z_1}} = e^{-2\alpha (z_2 - z_1)}
$$
\n
$$
A[dB] = 10 \log_{10} \frac{P_2}{P_1} = 10 \log_{10} \left[ e^{-2\alpha (z_2 - z_1)} \right]
$$
\n
$$
A[dB] = -20 \cdot \alpha \cdot (z_2 - z_1) \log_{10} e = -8.686 \cdot \alpha \cdot (z_2 - z_1)
$$
\n
$$
A / L[dB / km] = -8.686 \cdot \alpha < 0
$$
\n
$$
\text{Attention usually expressed in } \frac{dB}{km}
$$
\n
$$
\text{most of the time a positive value is used}
$$
\n
$$
\text{Area} = \frac{dB}{dt} = \frac{dB}{dt} = \frac{d}{dt} = \frac{d}{
$$

#### **Plane wave parameters**

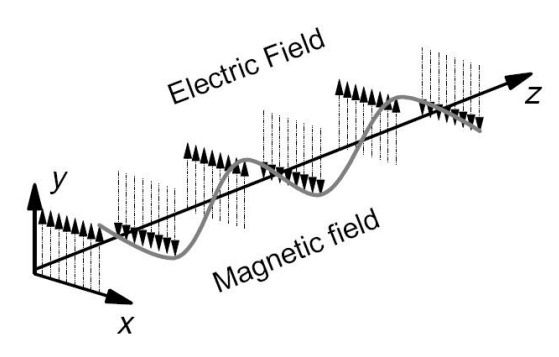

 $\nabla \times E = -j\omega\mu \cdot H$  $\omega\mu$  and the state of  $\omega$  and  $\omega$  and  $\gamma \cdot E_y$  $\frac{x}{1}$   $\frac{1}{1}$  $j \gamma \cdot E$ <sub>y</sub>  $H_{x} = \frac{j\gamma E_{y}}{j}$ 

Lossless Medium,  $\sigma = 0$ 

 $\gamma = j\omega \cdot \sqrt{\varepsilon\mu}$ 

 $\eta = \frac{E_y}{\sigma} = \sqrt{\frac{\mu}{\sigma}}$  intrinsic impeda *x*  $y \sim 1$  $H \qquad \forall \ \varepsilon$  $E = \frac{1}{2}$ 

 $\mathcal E$  and the set of  $\mathcal E$  and  $\mathcal E$  and intrinsic impedance of the medium

 $E_{y} = A \cdot e^{-\alpha \cdot z} \cdot e^{j(\omega \cdot t - \beta \cdot z)}$  $\textsf{constant}$  phase points:  $\quad (\omega \cdot t - \beta \cdot z) \! = \! \textsf{const}$ Phase velocity  $\beta \quad \sqrt{\varepsilon \mu}$  $\omega$  1 = <del>= = = = = =</del> *dt dz*  $v_p = -\frac{v_p}{\mu} = -\frac{v_p}{\rho} = -$ Group velocity  $\beta$  is the set of  $\beta$  $\omega$  and the contract of  $\omega$  $d\beta$  and  $d\beta$  $d\omega$  and  $d\omega$  and  $d\omega$ *dt dz*  $v_{g} = -\frac{1}{L} =$ in dispersive media where  $\beta = \beta(\omega)$ 

## **Group and phase velocities**

- Phase velocity **virtual** speed at which a constant phase point travels (in certain conditions might be greater than the speed of light)
- Group velocity speed at which the signal (energy, information) propagates (always less or equal to the speed of light in that medium)

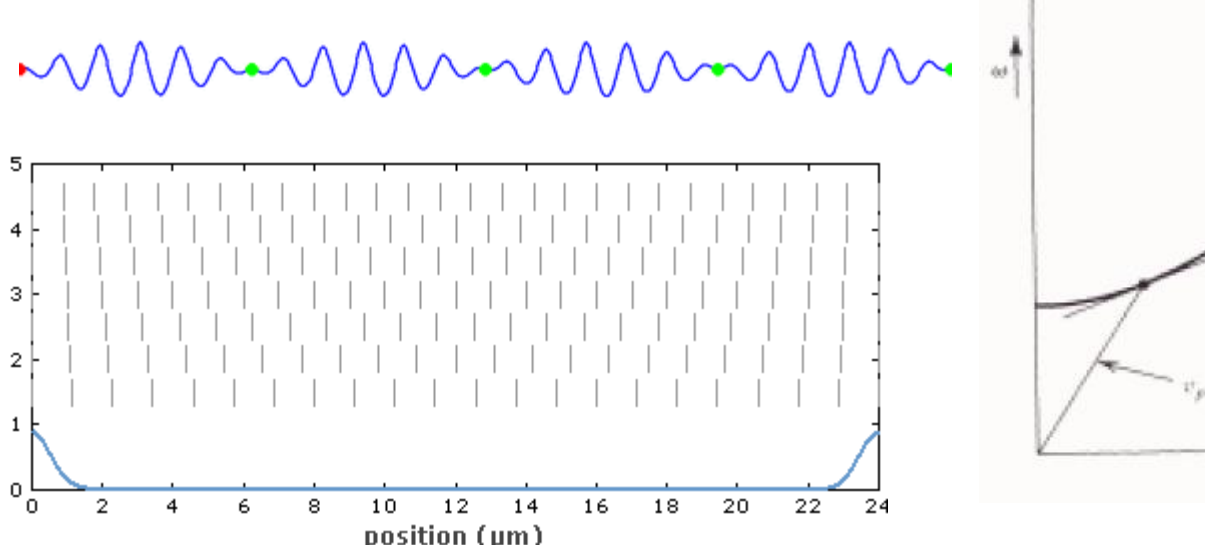

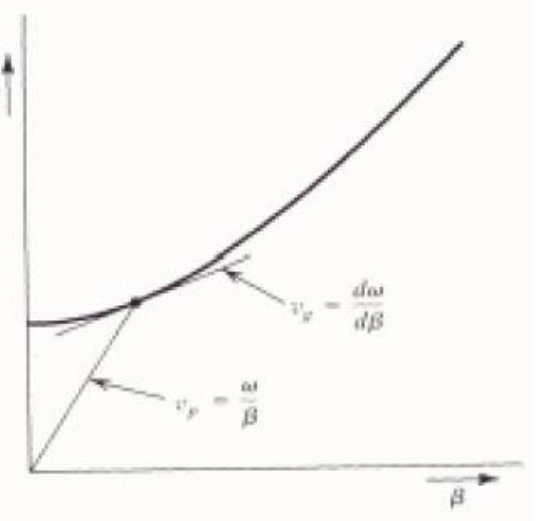

#### **Plane wave parameters**

#### **In vacuum**

$$
\eta_0 = \sqrt{\frac{\mu_0}{\varepsilon_0}} = 377 \Omega \qquad v = v_g = c_0 \qquad c_0 = \frac{1}{\sqrt{\varepsilon_0 \cdot \mu_0}} = 2,99790 \cdot 10^8 \ m/s
$$

$$
\lambda_0 = \frac{2\pi}{\beta} = \frac{c_0}{f} \qquad T = \frac{2\pi}{\omega} = \frac{1}{f}
$$

Space periodicity

Time periodicity

 $r \cdot f \quad \sqrt{\varepsilon_r}$ 

 $\mathcal{E}_{\cdot\cdot}$ 

 $\lambda$ 

 $c_0$   $\Lambda$ 

 $\mathcal{E}_r \cdot I = \sqrt{\mathcal{E}_r}$ 

 $n=\sqrt{\mathcal{E}_r}$  efractive index of a medium *r r c c*  $\mathcal{E} \cdot \mu_0 \equiv \sqrt{\mathcal{E}_0 \mathcal{E}_r \cdot \mu_0} \equiv \sqrt{\mathcal{E}_r}$  $\overline{0}$  $0 \quad \mathbf{V} \bullet \mathbf{0} \bullet r \quad \mathbf{V} \bullet \mathbf{0} \quad \mathbf{V} \bullet r$ 1  $c_{\circ}$ = $=\frac{1}{\sqrt{\varepsilon}\cdot\mu_{0}}=\frac{1}{\sqrt{\varepsilon_{0}\varepsilon\cdot\mu_{0}}}=\frac{1}{\sqrt{\varepsilon_{0}}}$ *f*  $c \qquad \qquad c_0$ = <sup>=</sup>  $\beta$  f  $\sqrt{\varepsilon}$  $\pi$  c  $\alpha$  $\lambda = \frac{2\pi}{\pi} = \frac{5}{\pi}$   $\lambda =$  $2\pi$  c  $\alpha$ *f*  $T = \frac{1}{2}$   $\frac{1}{2}$   $\frac{1}{2}$  $2\pi$  1  $2\pi$ = <sup>=</sup>  $\omega$  t b  $\pi$  1  $\pi$  2  $\lambda = \frac{c_0}{\sqrt{c_0}} = \frac{c_0}{\sqrt{c_0}}$  $=\frac{1}{\sqrt{\varepsilon_{n} \cdot f}} = \frac{1}{\sqrt{\varepsilon_{n}}}$ *n c*  $c = \frac{c_0}{c}$ In non-dispersive medium with  $\varepsilon_r$ 

# Solutions of the wave equations

 $E_y = E^+ e^{-\gamma \cdot z} + E^- e^{\gamma \cdot z}$  wave traveling

Electric field only in Oy direction, **through judicious choice**  wave traveling after Oz direction  $\leftarrow$  of the coordinate system

$$
\gamma = \sqrt{-\omega^2 \varepsilon \mu + j \omega \mu \sigma} = \alpha + j \cdot \beta
$$

- wave
	- incident
	- reflected

wave

■ direct

■ inverse

$$
E_y = E^+ \cdot e^{-\alpha \cdot z} \cdot e^{j(\omega \cdot t - \beta \cdot z)}
$$
  
\n
$$
(\omega \cdot t - \beta \cdot z) = \text{const}
$$
  
\n
$$
E_y = E^- \cdot e^{\alpha \cdot z} \cdot e^{j(\omega \cdot t + \beta \cdot z)}
$$
  
\n
$$
(\omega \cdot t + \beta \cdot z) = \text{const}
$$
  
\nphase

## Solutions of the wave equations

- wave
	- incident
	- reflected
- wave
	- direct
	- inverse

$$
E_y = E^+ \cdot e^{-\alpha \cdot z} \cdot e^{j(\omega \cdot t - \beta \cdot z)} + E^- \cdot e^{-\alpha \cdot z} \cdot e^{j(\omega \cdot t + \beta \cdot z)}
$$
  

$$
W = \mathbf{V}^+ = \alpha \cdot z \qquad i(\omega \cdot t - \beta \cdot z) \qquad \mathbf{V}^- = -\alpha \cdot z \qquad i(\omega \cdot t + \beta \cdot z)
$$

$$
H_z = H^+ \cdot e^{-\alpha \cdot z} \cdot e^{j(\omega \cdot t - \beta \cdot z)} + H^- \cdot e^{-\alpha \cdot z} \cdot e^{j(\omega \cdot t + \beta \cdot z)}
$$

$$
V(z) = V^{+} \cdot e^{-\alpha \cdot z} \cdot e^{j(\omega \cdot t - \beta \cdot z)} + V^{-} \cdot e^{-\alpha \cdot z} \cdot e^{j(\omega \cdot t + \beta \cdot z)}
$$

$$
I(z) = I^{+} \cdot e^{-\alpha \cdot z} \cdot e^{j(\omega \cdot t - \beta \cdot z)} + I^{-} \cdot e^{-\alpha \cdot z} \cdot e^{j(\omega \cdot t + \beta \cdot z)}
$$

$$
V(z) = V^{+} \cdot e^{j(\omega \cdot t - \beta \cdot z)} + V^{-} \cdot e^{j(\omega \cdot t + \beta \cdot z)}
$$

- particular cases where analytical solution exists
	- wave in a single direction  $E^+(E^+)$ ,  $E^-(E^-)$
	- wave
		- **·** incident  $E_{y} = E^{+}\cdot e^{-\alpha\cdot z}\cdot e^{j(\omega\cdot t-\beta\cdot z)}+E^{-}\cdot e^{-\alpha\cdot z}\cdot e^{j(\omega\cdot t+\beta\cdot z)}$
	- reflected wave ■ direct inverse  $E_{1} = E_{1+}e^{-\gamma z} + E_{1-}e^{\gamma z}$ −  $= E_{1+}e^{-\gamma z} + E_{1-}e^{\gamma z}$  $1 + \epsilon$   $1 - \epsilon$   $\lambda$  $E_{OUT} = E_{2+}e^{-\gamma z} + E_{2-}e^{\gamma z}$  $=E_{2+}e^{-\gamma z}+E_{2-}e^{\gamma z}$  $2 +$   $2 2 E_{\scriptscriptstyle IN}$  $E_i$ ,  $e^{-\gamma z}$  **A**  $\rightarrow$   $1+$   $\sim$  $\gamma$   $\sim$  $E, e^{\gamma z} \longrightarrow$   $\Box$  $\gamma$ .  $z$  $1 \sim$  $E_2 e^{-\gamma z}$  $\mathcal{L}$  and the contract of  $\mathcal{L}$  and  $\mathcal{L}$  $+$   $\sim$   $\sim$  $\gamma$   $\zeta$  $2+$   $\sim$  $E_2 e^{\gamma z}$  $\gamma$   $\mathcal{Z}$  $E_{\text{OUT}}$   $E_{\text{OUT}}$  $\left( E^{\pm }\right)$  $E^{\pm}$

# **Modes in delimited media**

- **Electromagnetic fields with harmonic time** dependence
	- Maxwell's Equations simplified

$$
X = X_0 e^{j \cdot \omega \cdot t} \quad \frac{\partial X}{\partial t} = j \cdot \omega \cdot X \qquad g(\omega) = \int_{-\infty}^{\infty} f(t) \cdot e^{-j \omega t} dt \qquad f(t) = \int_{-\infty}^{\infty} g(\omega) \cdot e^{j \omega t} d\omega
$$

- **IF In delimited media the solutions of Maxwell's** Equations must also verify boundary conditions
	- **· solutions must respect some supplemental** conditions

### Interface conditions on the interface between two different media

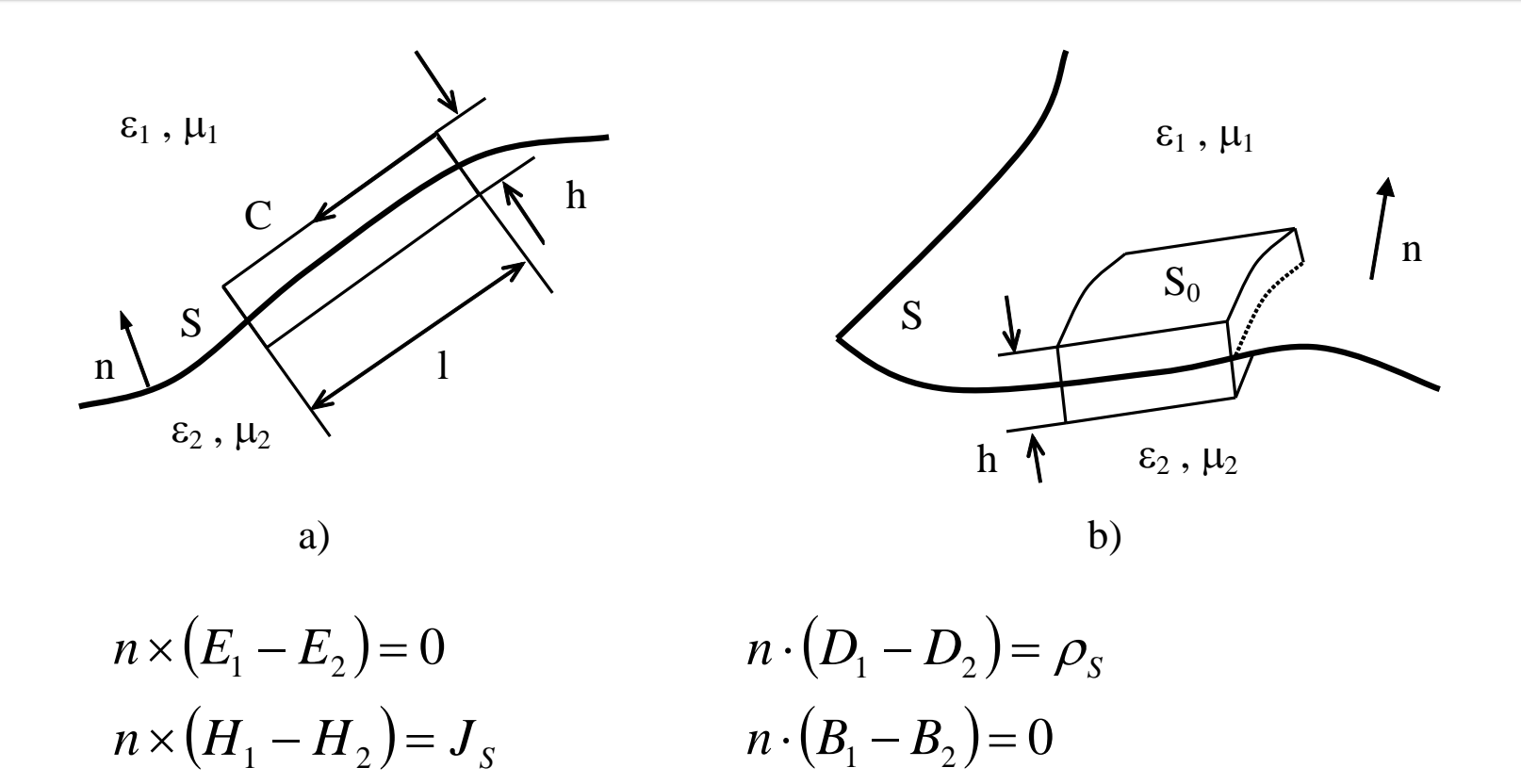

**If one of the media is a perfect conductor** (metal) all fields are annulled inside

# **Modes in delimited media**

- $\blacksquare$  Electric field must always be normal on an electric wall or annulled
- **Magnetic field must always** be tangent to an electric wall or annulled

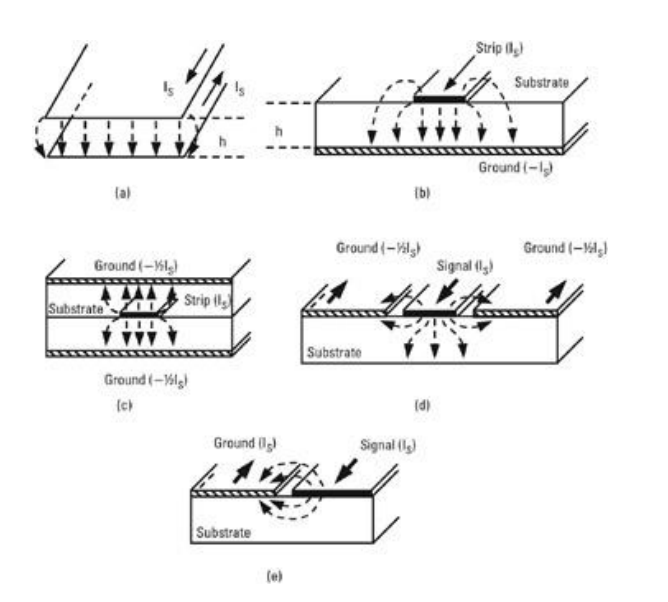

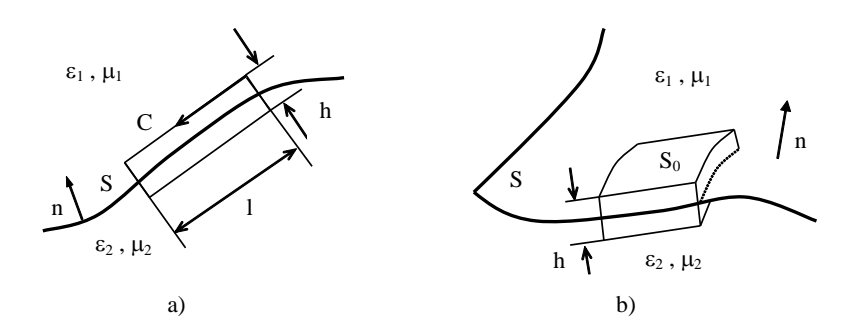

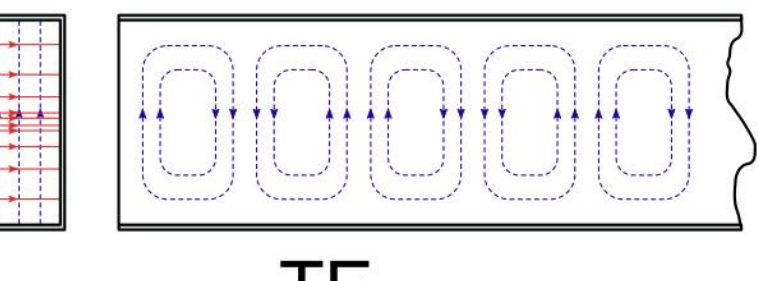

 $TE_{10}$ 

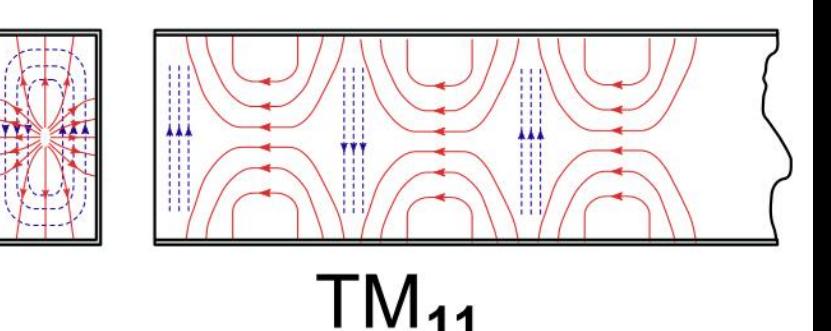

# Moduri in medii delimitate

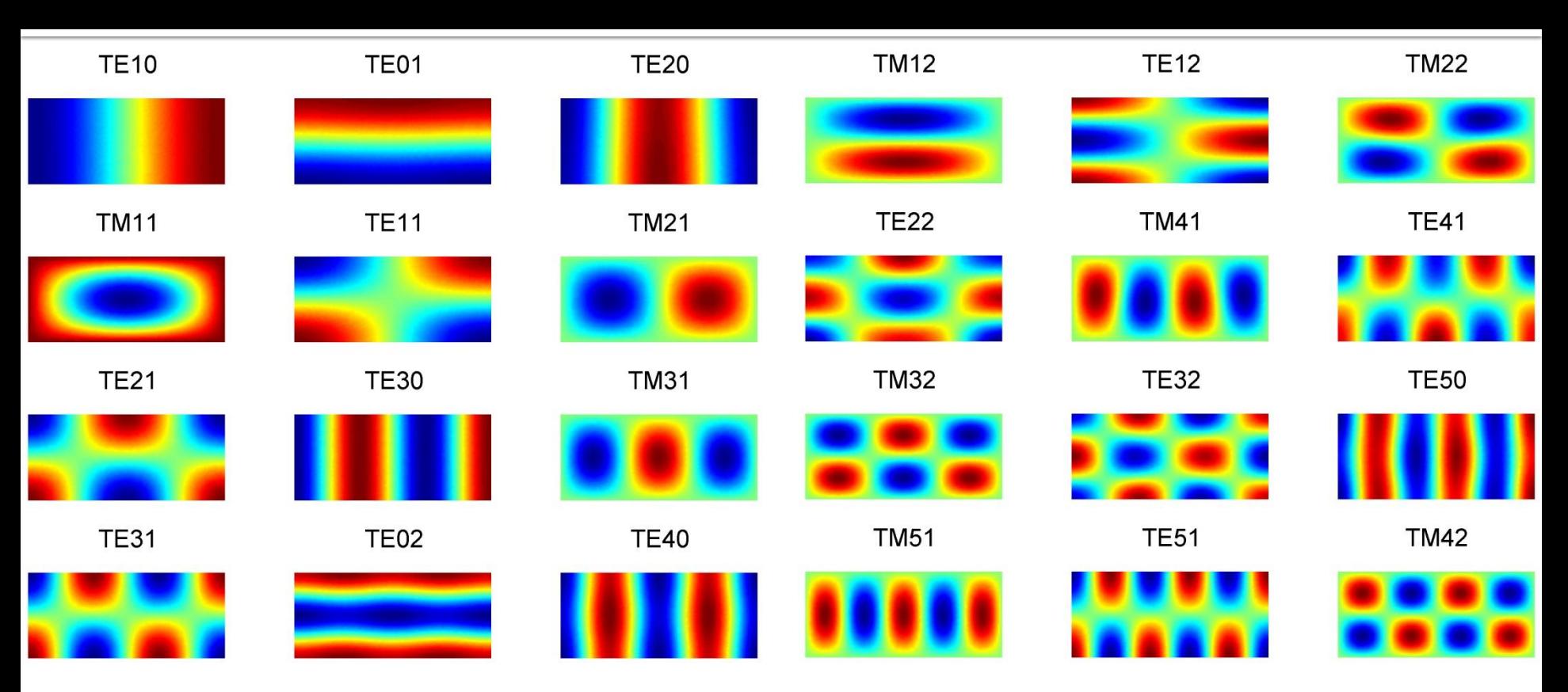

**Similar with Fourier Transform** 

$$
g(\omega) = \int_{-\infty}^{\infty} f(t) \cdot e^{-j\omega t} dt \quad f(t) = \int_{-\infty}^{\infty} g(\omega) \cdot e^{j\omega t} d\omega
$$

$$
E^+, E^- = \sum_{1}^{\infty} A_i \cdot Mod_i \qquad A_i = \langle E, Mod_i \rangle
$$

$$
\mathbf{A}_i = \langle E, Mod_i \rangle
$$

- particular cases where analytical solution exists
	- harmonic signals, Fourier Transform, frequency spectrum

$$
X = X_0 e^{j\omega t} \frac{\partial X}{\partial t} = j \cdot \omega \cdot X \qquad g(\omega) = \int_{-\infty}^{\infty} f(t) \cdot e^{-j\omega t} dt \qquad f(t) = \int_{-\infty}^{\infty} g(\omega) \cdot e^{j\omega t} d\omega
$$

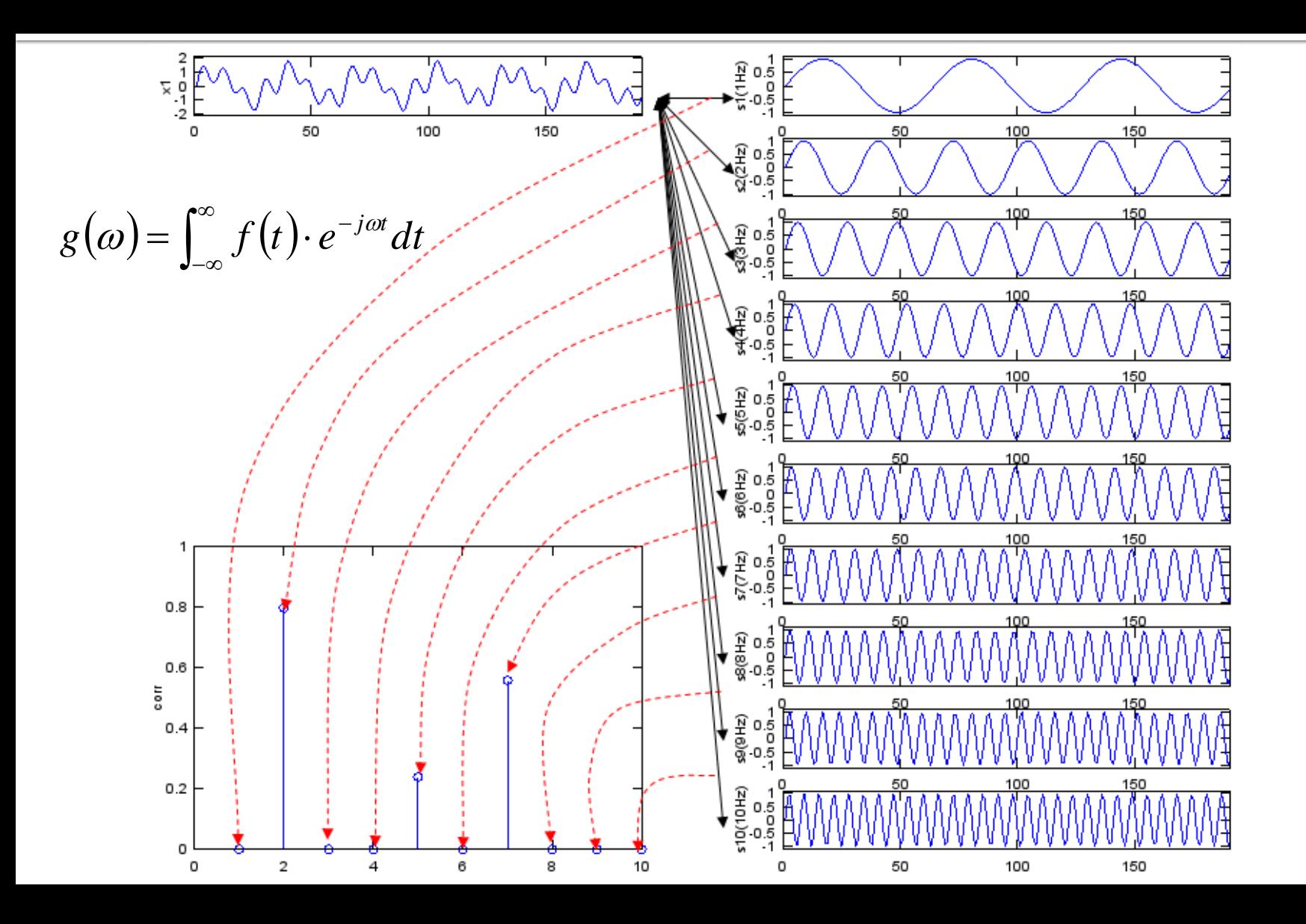

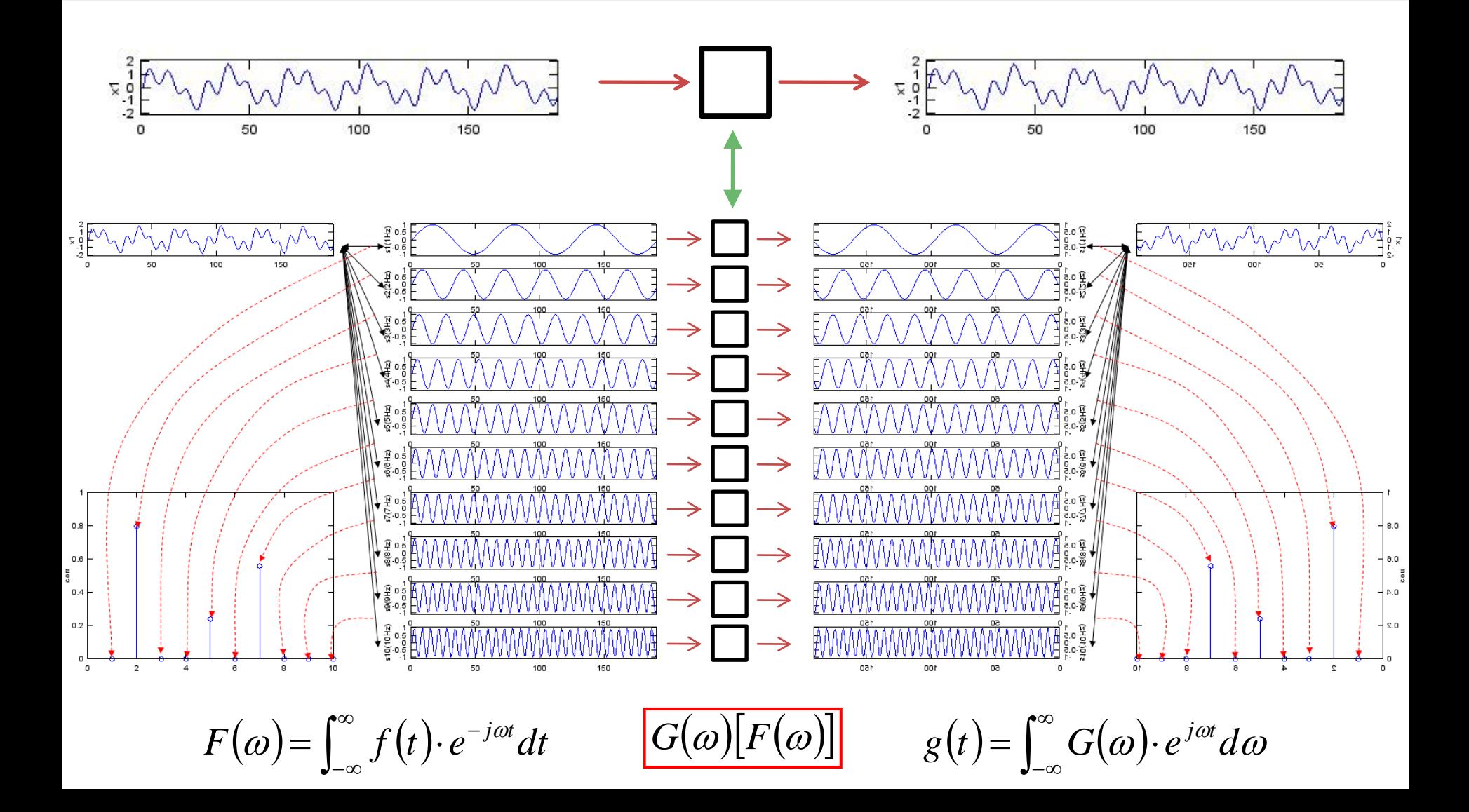

- particular cases where analytical solution exists
	- wave in a single direction  $E^+(E^+)$ ,  $E^-(E^-)$
	- wave
		- **·** incident  $E_{y} = E^{+}\cdot e^{-\alpha\cdot z}\cdot e^{j(\omega\cdot t-\beta\cdot z)}+E^{-}\cdot e^{-\alpha\cdot z}\cdot e^{j(\omega\cdot t+\beta\cdot z)}$
		- reflected  $E_{IN} = E_{1+}e^{-\gamma \cdot z} + E_{1-}e^{\gamma \cdot z}$ −  $= E_{1+}e^{-\gamma z} + E_{1-}e^{\gamma z} \longrightarrow$ 1 1  $E_{OUT} = E_{2+}e^{-\gamma z} + E_{2-}e^{\gamma z}$  $=E_{2+}e^{-\gamma z}+E_{2-}e^{\gamma z}$  $2 +$   $2 2 -$
	- wave
		- direct
		- inverse  $E_i$ ,  $e^{-\gamma z}$  **A**  $\rightarrow$  $+$   $\gamma$   $\sim$  $1+$   $\sim$  $+$   $\sim$   $\sim$  $\gamma$   $\cdot$  z  $2+$   $\sim$

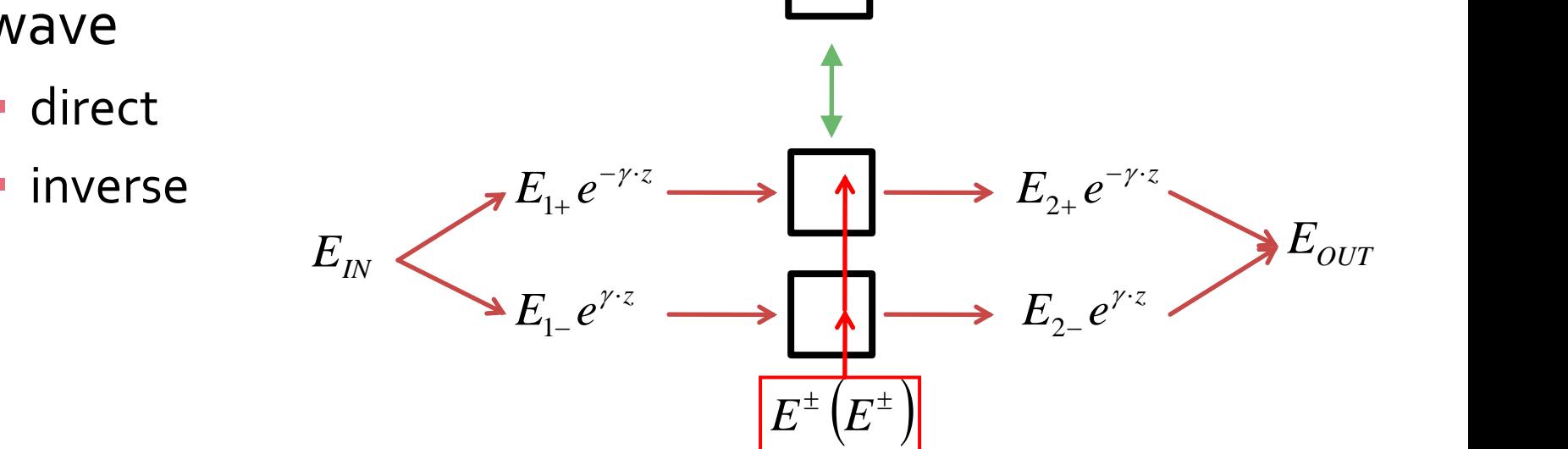

- particular cases where analytical solution exists
	- $\blacksquare$  modes in delimited media  $B_i(A_i)$

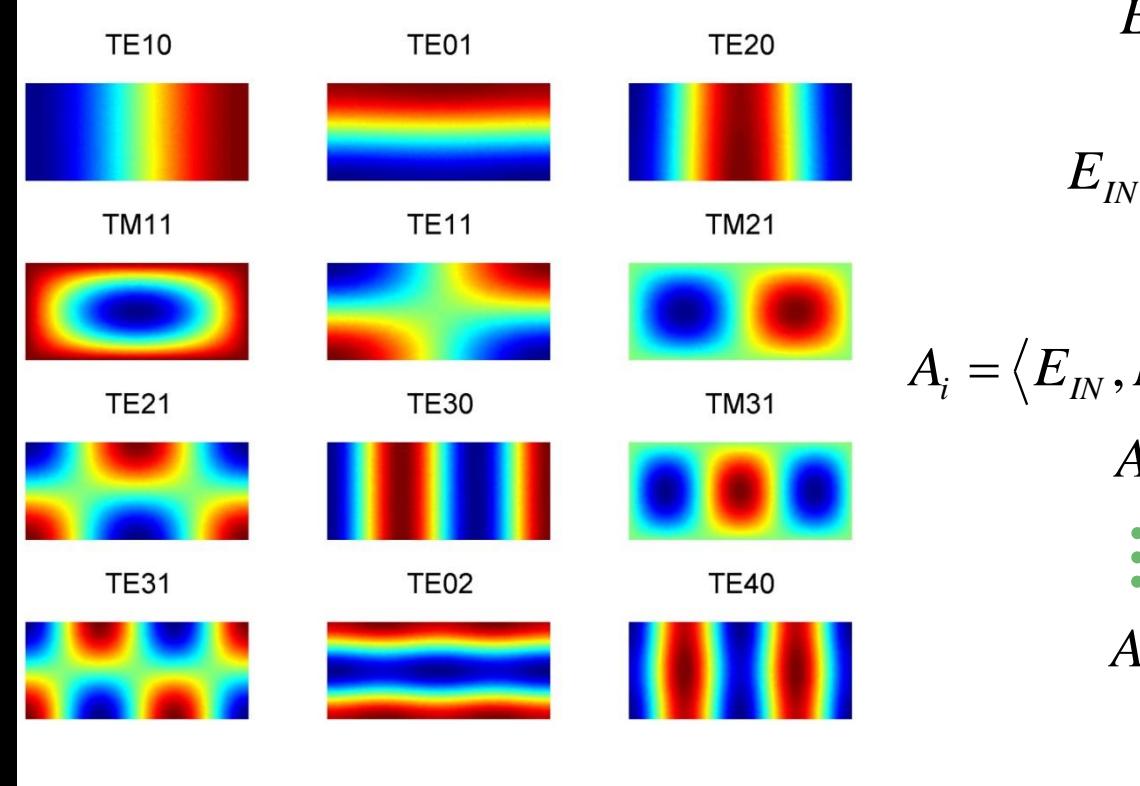

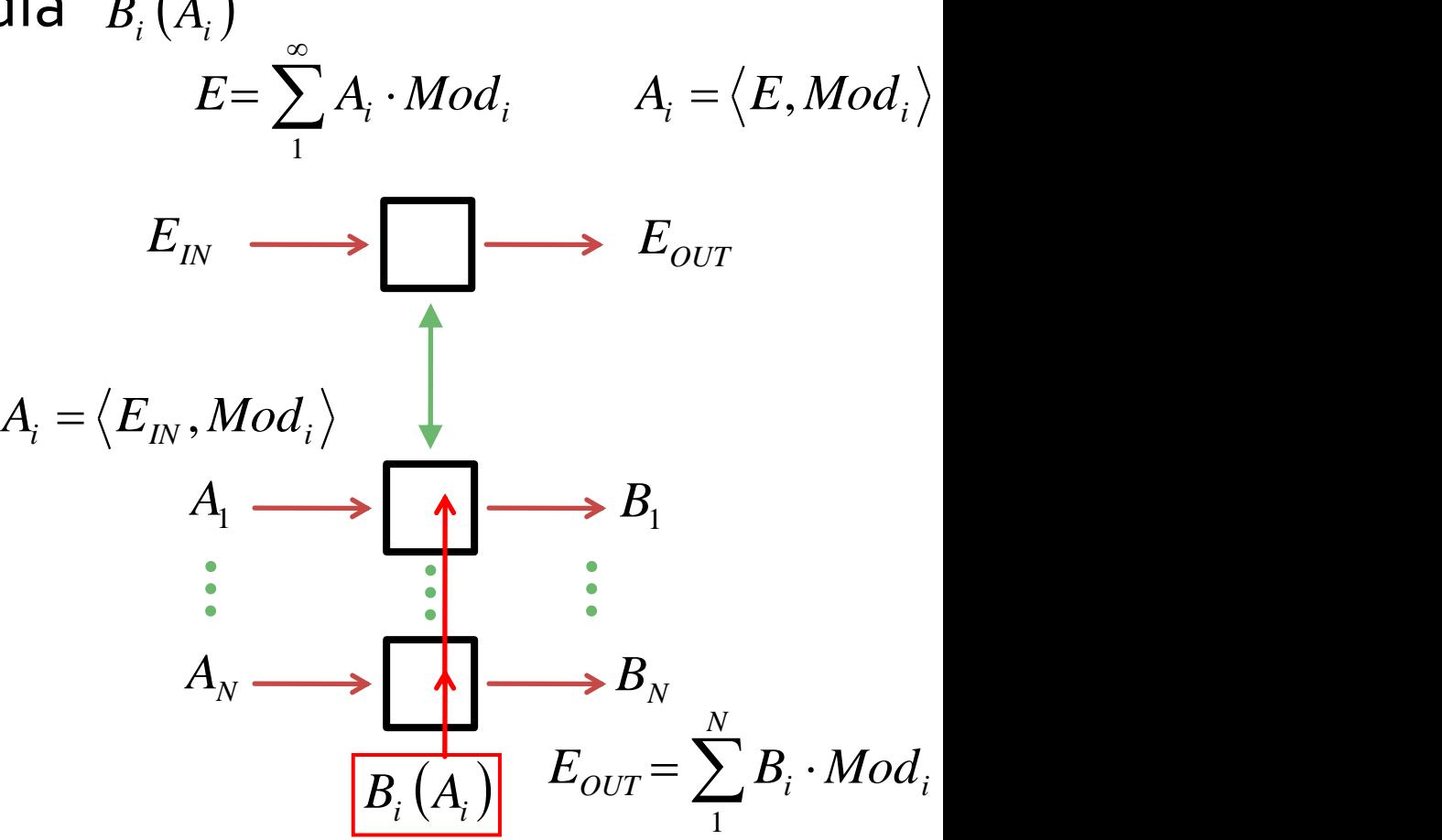

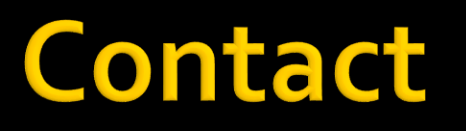

- **Microwave and Optoelectronics Laboratory**
- **http://rf-opto.etti.tuiasi.ro**
- **rdamian@etti.tuiasi.ro**